#### **KRYTERIA I WYMAGANIA EDUKACYJNE Z INFORMATYKI**

Przedmiotowy System Oceniania jest zgodny z: Wewnątrzszkolnym Systemem Oceniania dotyczy programu nauczania autorstwa Grażyny Koba

#### **I. Celem oceny ucznia jest:**

1. aktywizowanie do nauki i motywowanie do dalszej pracy,

2. obserwowanie i wspieranie rozwoju,

3. informowanie o poziomie osiągnięć edukacyjnych i postępach w tym zakresie,

4. pomoc w samodzielnym planowaniu swojego rozwoju,

5. powiadamianie rodziców (opiekunów), nauczycieli, wychowawców oraz władz szkolnych o postępach, trudnościach i specjalnych uzdolnieniach ucznia.

#### **II. Przewiduje się następujące formy sprawdzania wiedzy:**

1. **Prace klasowe/sprawdziany (testy**) - praca praktyczna przy komputerze bądź praca pisemna w postaci testu lub zadań obejmująca materiał ujęty w formie działu i jest poprzedzona lekcją powtórzeniową, zapowiadana z wyprzedzeniem **co najmniej tygodnia**. Jeżeli w ustalonym terminie z przyczyn organizacyjnych nie było pracy klasowej (np. wycieczka itp.) kolejnym terminem obowiązującym są następne zajęcia. Osoby nieobecne mają obowiązek zaliczyć prace klasowe w ustalonym terminie, w przeciwnym wypadku uczeń otrzymuje ocenę niedostateczną. Termin poprawy pracy klasowej na ocenę wyższą jest uzgadniany z zainteresowanymi uczniami. Uczeń ma prawo do poprawy otrzymanej oceny niedostatecznej w terminie 10 dni nauki szkolnej od jej otrzymania. Ocena otrzymana z poprawy wpisywana jest do dziennika obok wcześniej otrzymanej oceny niedostatecznej. Obowiązkowo uczeń poprawia ocenę niedostateczną.

2. **Kartkówki -** praca trwająca do 20 minut, dotyczy 3 ostatnich tematów lekcji, zagadnień i nie jest zapowiadana. Kartkówki są wykonywane przy komputerze lub jako prace pisemne w postaci testu bądź zadań. Osoby nieobecne mają obowiązek zaliczyć "kartkówki" w ustalonym terminie, w przeciwnym wypadku uczeń otrzymuje ocenę niedostateczną.

3. **Prace projektowe** - wykonywane podczas lekcji i w domu. Prace projektowe mogą być wykonywane indywidualnie lub grupowo.

#### 4**. Odpowiedzi ustne**

a. Uczeń odpowiada przy stanowisku roboczym.

b. Ocenę za odpowiedź ustną można poprawić, ustalając z nauczycielem termin i zakres materiału, który uczeń chce zaliczyć.

#### 5**. Aktywność**

a. Za rozwiązanie problemów o większym stopniu trudności podczas lekcji będzie wystawiana ocena.

b. W przypadku form aktywności obejmujących łatwy materiał lub o przeciętnym stopniu trudności ocena może być ustalona łącznie za klika lekcji.

c. Aktywność (brak aktywności) oraz praca na lekcji, praca domowa ucznia może być oceniana stopniem lub znakiem "+" i "-", na podstawie których uczeń otrzymuje ocenę: trzy "+" to ocena bardzo dobra, trzy "-" to ocena niedostateczna.

6. **Konkursy informatyczne**- uczeń może wziąć udział w konkursach różnego stopnia, w celu uzyskania dodatkowej oceny. Udział w konkursach jest nieobowiązkowy.

#### 7**. Samodzielność pracy w klasie i w domu**

Uczeń pracujący szybciej niż klasa, może poprosić o rozwiązanie dodatkowych zadań. Za każdą taką formę aktywności na lekcji lub w domu może uzyskać dodatkową ocenę. W przypadku dłuższej nieobecności usprawiedliwionej przez rodziców terminy sprawdzenia przerobionego materiału są uzgadniane z nauczycielem. Uczeń otrzymuje określony limit czasu na uzupełnienie braków. Uczeń nie może być zwolniony z opanowania niektórych działów materiału.

#### 8**. Jawność ocen**

Nauczyciel na początku każdego roku szkolnego informuje uczniów oraz rodziców (prawnych opiekunów) o wymaganiach edukacyjnych oraz sposobie sprawdzania osiągnięć. Ocena jest jawna zarówno dla ucznia jak i dla jego rodziców (prawnych opiekunów). Na prośbę ucznia lub jego rodziców (prawnych opiekunów) nauczyciel ustalający ocenę powinien ją uzasadnić.

#### 9**. Dostosowanie wymagań**

Przy ustalaniu oceny nauczyciel bierze pod uwagę wysiłek wkładany przez ucznia w wywiązywanie się z obowiązków lekcyjnych, aktywność podczas lekcji, chęć uczestnictwa w zajęciach i zadaniach dodatkowych. Powinien również zwrócić uwagę na utrudnione warunki uczenia się i utrwalania informacji w domu - uczniów, którzy nie posiadają własnego komputera.

#### 10**. Ocena śródroczna**

Ocenę semestralną wystawia się na podstawie ocen cząstkowych zdobytych w czasie semestru. Dopuszczalne jest stosowanie symboli plus (+) oraz minus (-). Ocena wystawiona przez dziennik elektroniczny jest tylko propozycją. Ostateczna ocena semestralna jest wystawiona przez nauczyciela.

#### 11**. Ocena roczna**

Ocenę roczną wystawia się na podstawie ocen cząstkowych zdobytych w czasie całego roku szkolnego. Dopuszczalne jest stosowanie tylko pełnych ocen bez dodatkowych symboli. Ocena semestralna oraz roczna nie jest średnią arytmetyczną ocen cząstkowych. Ocena wystawiona przez dziennik elektroniczny jest tylko propozycją. Ostateczna ocena roczna jest wystawiana przez nauczyciela.

#### **Największy wpływ na ocenę mają**:

prace klasowe (sprawdziany),

testy, kartkówki,

odpowiedzi ustne,

samodzielność i pilność,

prace w domu.

#### **Przy ocenianiu prac klasowych, testów i kartkówek stosuje się następujący przelicznik procentowy**:

ocena niedostateczna – 0% do 30%

ocena dopuszczająca – 31% do 49%

ocena dostateczna – 50% do 69%

ocena dobra – 70% do 86%

ocena bardzo dobra – 87% do 100%

ocena celująca – wiadomości i umiejętności wykraczające poza wymagania edukacyjne, udział i sukcesy w konkursach informatycznych

#### 12**.Zasady wglądu uczniów i rodziców w pisemne prace kontrolne**

a. Wszystkie prace pisemne są przechowywane przez nauczyciela.

b. Uczeń ma wgląd do swoich prac własną prośbę w miejscu i terminie uzgodnionym z nauczycielem. c. Rodzic ma wgląd do prac pisemnych tylko na terenie szkoły podczas wywiadówek i dyżurów nauczycielskich.

#### 13. **Szczegółowe zasady okresowego podsumowania osiągnięć edukacyjnych uczniów**

Ocenę śródroczną (roczną) nauczyciel wystawia w terminie ustalonym w rozporządzeniu dyrektora szkoły.

 Na minimum miesiąc przed Radą Klasyfikacyjną uczeń zostaje poinformowany o przewidywanej ocenie śródrocznej (rocznej), w tym również o zagrożeniu oceną niedostateczną.

Wszystkie przewidywane oceny wpisywane są w dzienniku w osobnej rubryce.

# **SZCZEGÓŁOWE KRYTERIA OCENIANIA W KLASACH IV-VIII**

## **KLASA IV**

#### **1. Komputer i programy komputerowe**

#### **Osiągnięcia wychowawcze**

- przestrzega zasad bezpiecznej pracy przy komputerze,
- iest odpowiedzialny za ogólny porządek na stanowisku komputerowym,
- stosuje zasady zdrowej pracy przy komputerze, w tym planuje przerwy w pracy i rekreację na świeżym powietrzu,
- przestrzega zasad korzystania z licencjonowanego oprogramowania,
- potrafi uszanować pracę innych, m.in. nie usuwa plików i nie kopiuje ich bez zgody autora lub nauczyciela,
- potrafi z zaangażowaniem argumentować zagrożenia wynikające z korzystania z niewłaściwych gier komputerowych, m.in. nie korzysta z gier zawierających elementy przemocy i okrucieństwa oraz nie nakłania kolegów do korzystania z takich gier.

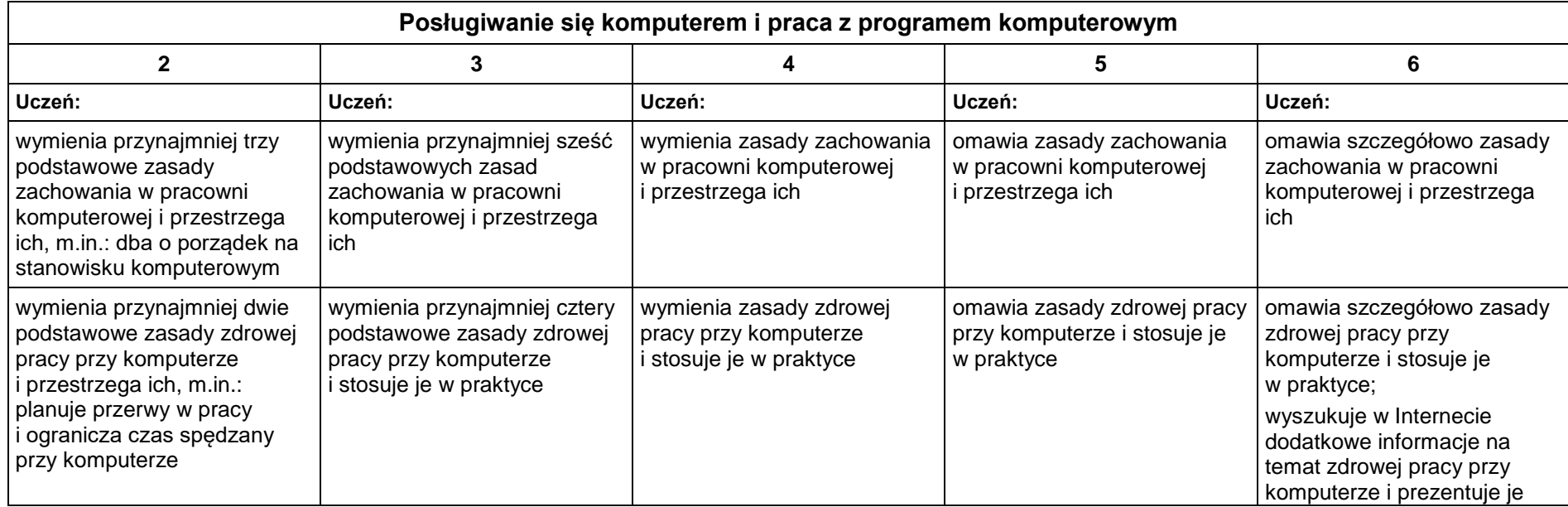

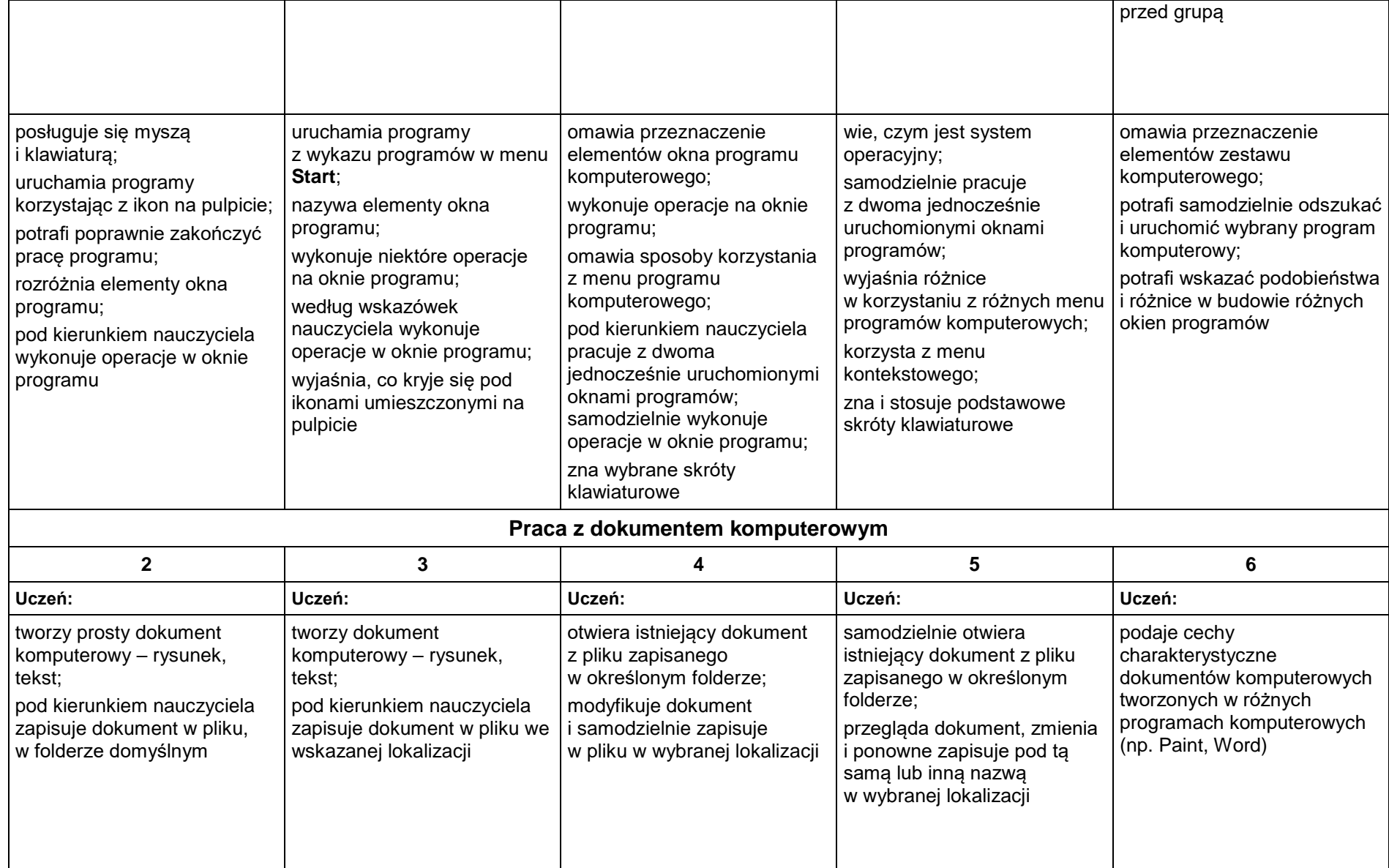

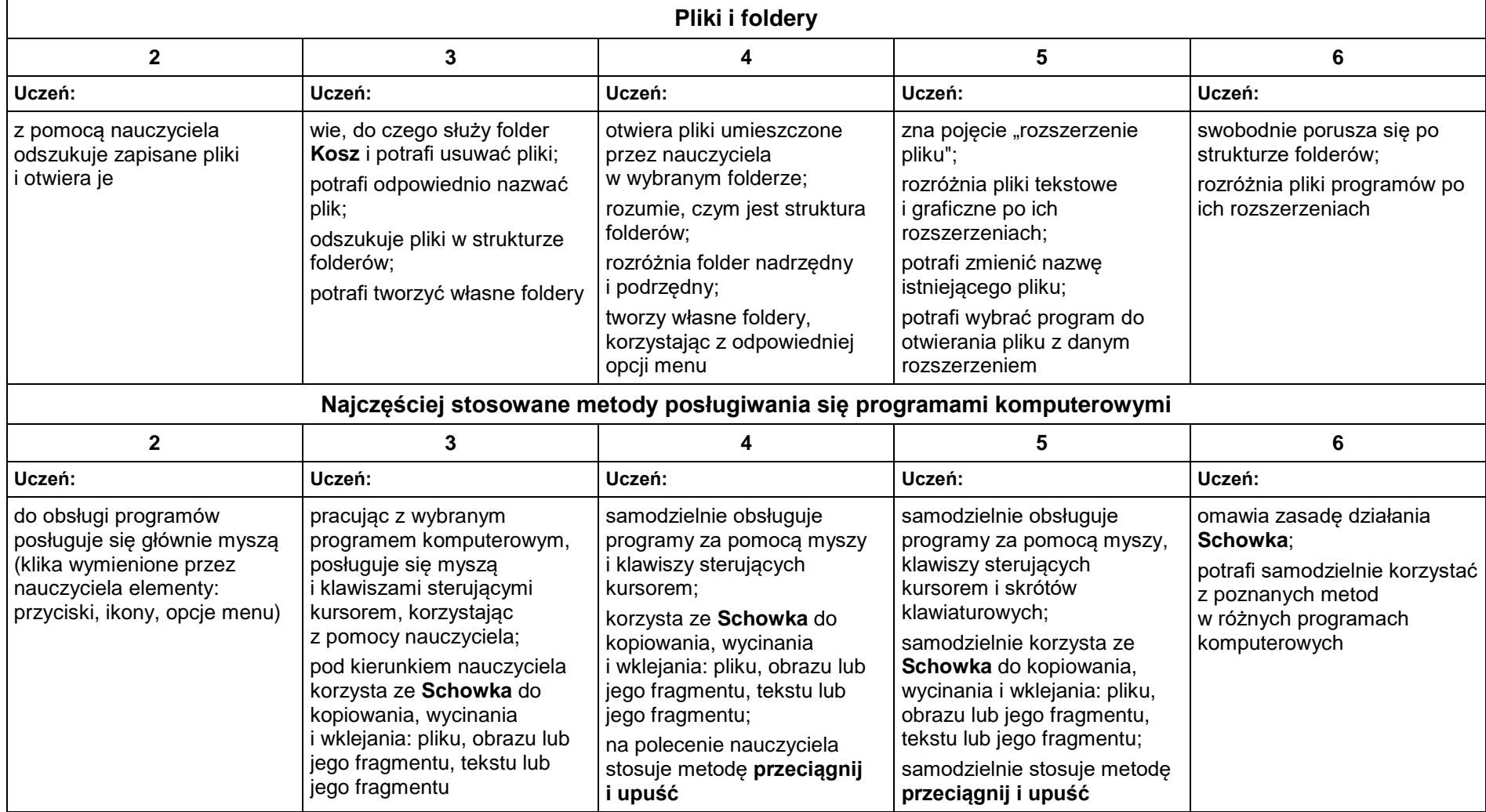

#### **2. Tworzenie rysunków**

#### **Szczegółowe osiągnięcia wychowawcze**

- słucha poleceń nauczyciela i systematyczne wykonuje ćwiczenia,
- stara się samodzielnie odkrywać możliwości programów komputerowych,
- rozwija indywidualne zdolności twórcze i wrażliwość estetyczną,
- potrafi stosować komputer do podniesienia efektywności uczenia się,
- potrafi odkrywać nowe obszary zastosowań komputera,
- potrafi współpracować w grupie,
- jest odpowiedzialny za powierzone zadania i zdyscyplinowany na lekcji.

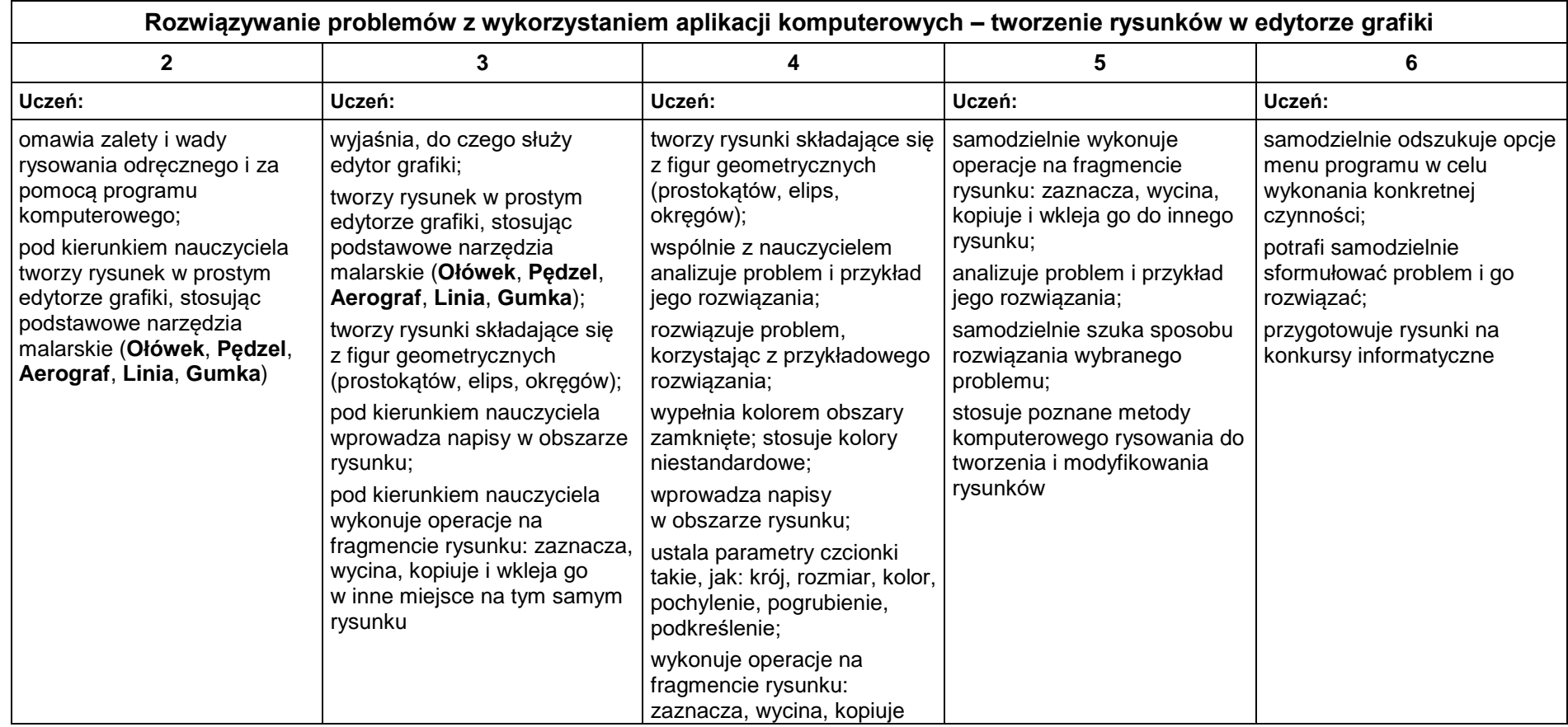

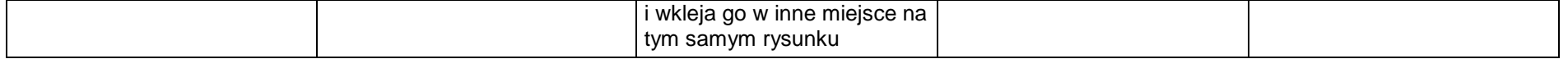

#### **3. Programowanie**

#### **Szczegółowe osiągnięcia wychowawcze**

Uczeń:

- potrafi rozwiązywać proste zadania problemowe, wymagające logicznego myślenia,
- potrafi wynieść korzyści ze stosowania właściwego oprogramowania (tu programu edukacyjnego) dla własnego rozwoju.

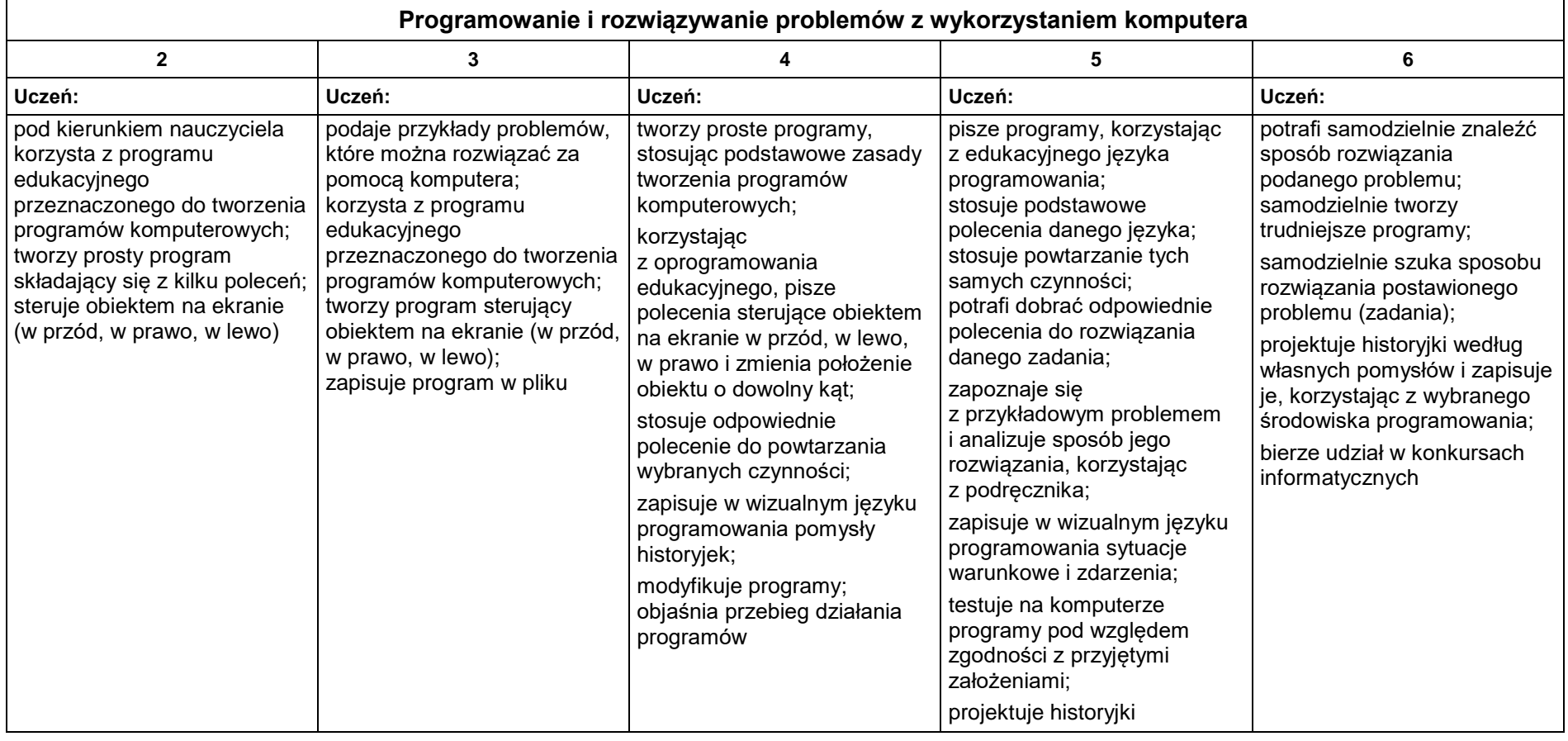

**4.Tworzenie dokumentów tekstowych**

**Szczegółowe osiągnięcia wychowawcze**

Uczeń:

- słucha poleceń nauczyciela i systematyczne wykonuje ćwiczenia,
- stara się samodzielnie odkrywać możliwości programów komputerowych,
- potrafi stosować komputer do podniesienia efektywności uczenia się,
- potrafi odkrywać nowe obszary zastosowań komputera,
- potrafi współpracować w grupie,
- jest odpowiedzialny za powierzone zadania i zdyscyplinowany na lekcji.

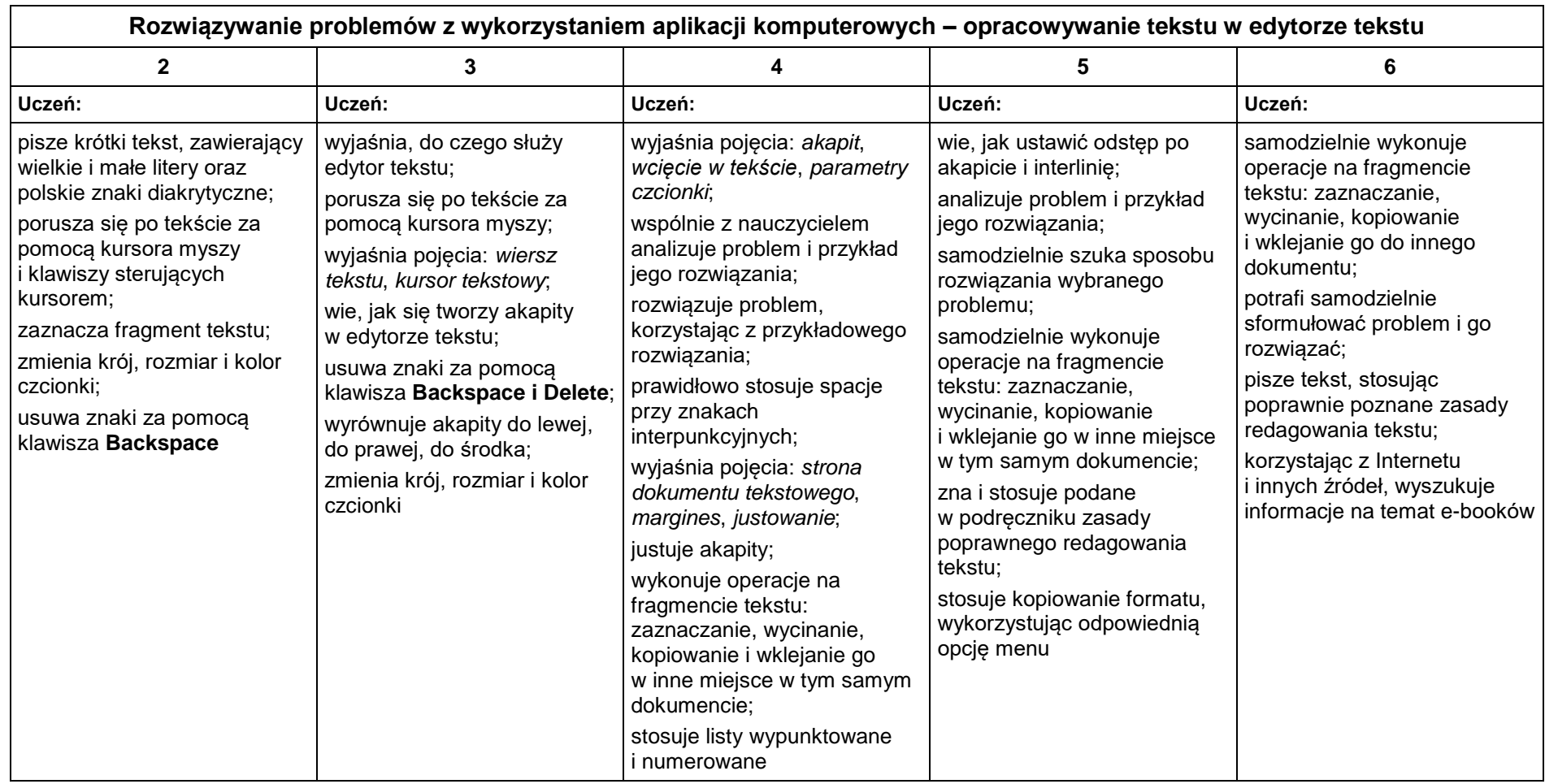

#### **5. Wyszukiwanie informacji w Internecie**

**Szczegółowe osiągnięcia wychowawcze**

Uczeń:

- potrafi świadomie korzystać z Internetu,
- jest odpowiedzialny za siebie i innych potrafi z zaangażowaniem argumentować zagrożenia wynikające z niewłaściwego wyboru źródła informacji i samej informacji, m.in. nie wchodzi na strony obrażające godność osobistą, propagujące treści niezgodne z zasadami właściwego zachowania, zawierające obraźliwe i wulgarne teksty, propagujące przemoc,
- unika nawiązywania poprzez Internet kontaktów z nieznajomymi osobami,
- stosuje zasady taktowanego zachowania w Internecie, m.in. przestrzega podstawowych zasad netykiety,
- korzysta z cudzych materiałów w sposób zgodny z prawem.

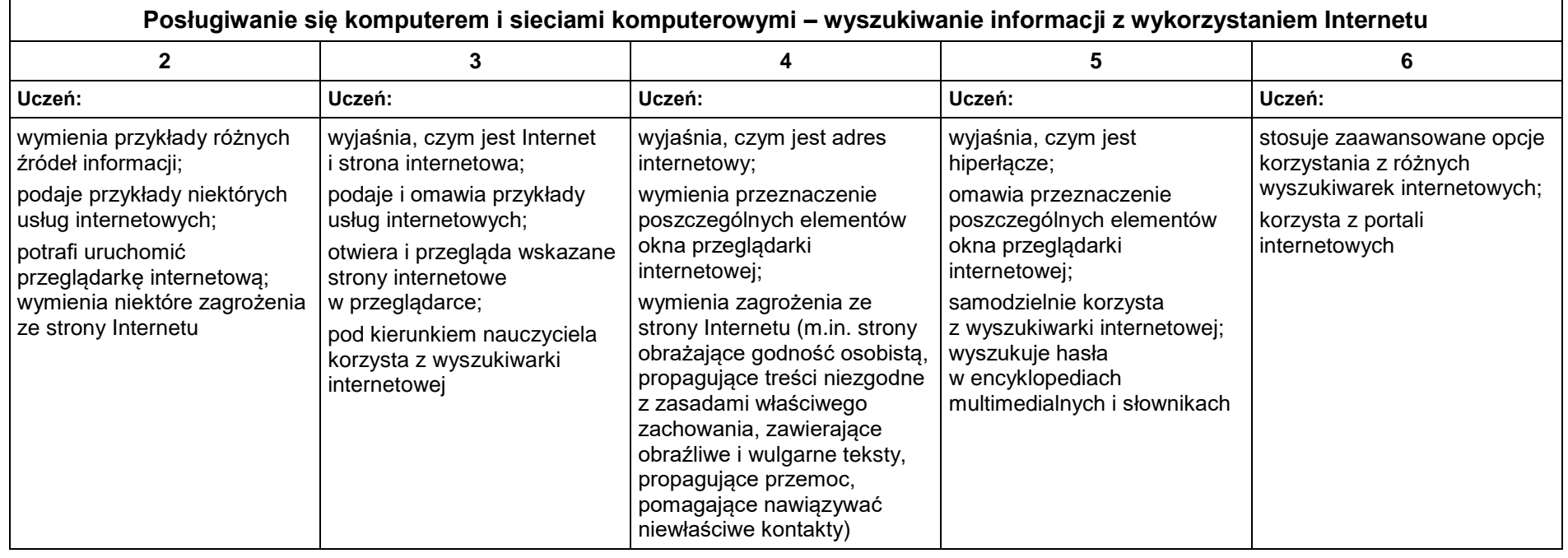

## **KLASA V**

#### **1. Tworzenie rysunków**

**Szczegółowe osiągnięcia wychowawcze**

- słucha poleceń nauczyciela i systematyczne wykonuje ćwiczenia,
- stara się samodzielnie odkrywać możliwości programów komputerowych,
- rozwija indywidualne zdolności twórcze i wrażliwość estetyczną,
- potrafi stosować komputer do podniesienia efektywności uczenia się,
- potrafi odkrywać nowe obszary zastosowań komputera,
- potrafi współpracować w grupie,
- jest odpowiedzialny za powierzone zadania i zdyscyplinowany na lekcji.

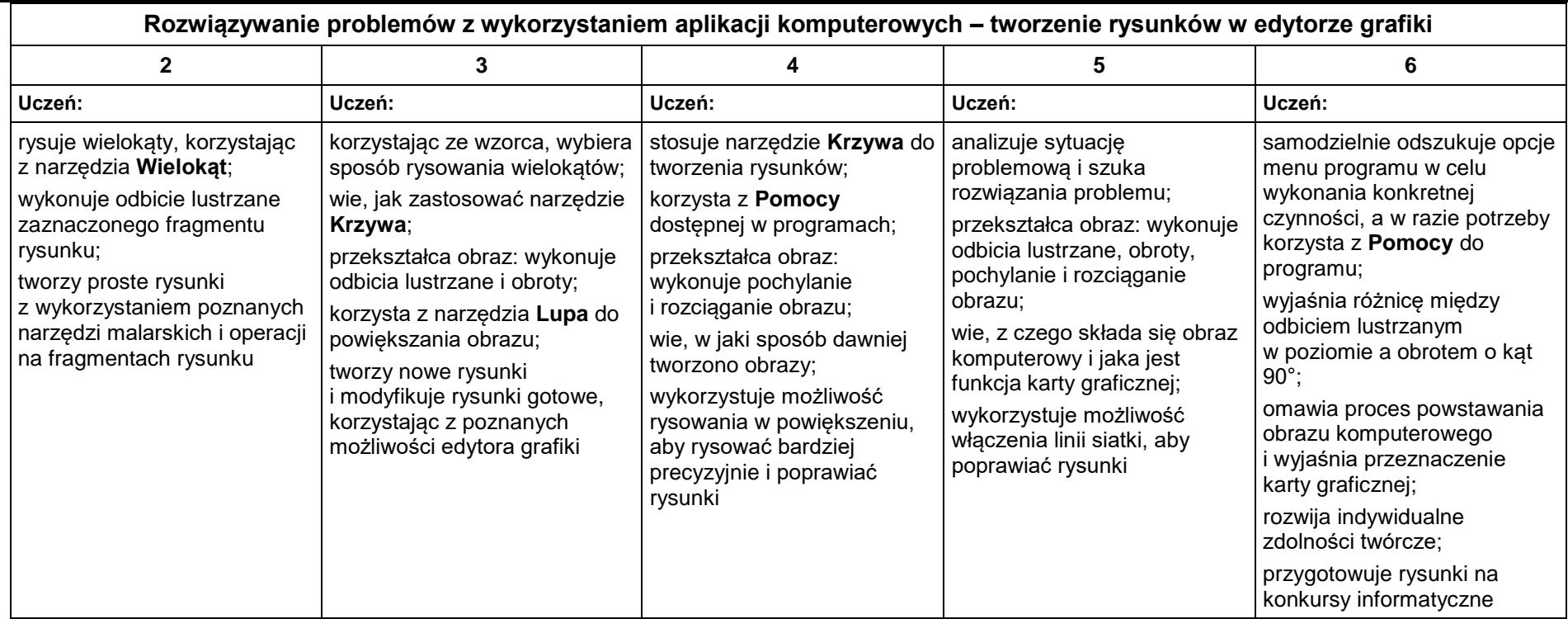

#### **2. Komputer i programy komputerowe**

#### **Osiągnięcia wychowawcze**

- przestrzega zasad bezpiecznej pracy przy komputerze,
- jest odpowiedzialny za ogólny porządek na stanowisku komputerowym,
- stosuje zasady zdrowej pracy przy komputerze, w tym planuje przerwy w pracy i rekreację na świeżym powietrzu,
- przestrzega zasad korzystania z licencjonowanego oprogramowania,
- potrafi uszanować pracę innych, m.in. nie usuwa plików i nie kopiuje ich bez zgody autora lub nauczyciela,
- potrafi z zaangażowaniem argumentować zagrożenia wynikające z korzystania z niewłaściwych gier komputerowych, m.in. nie korzysta z gier zawierających elementy przemocy i okrucieństwa oraz nie nakłania kolegów do korzystania z takich gier.

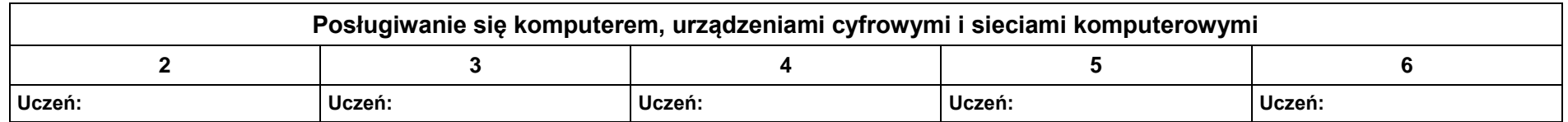

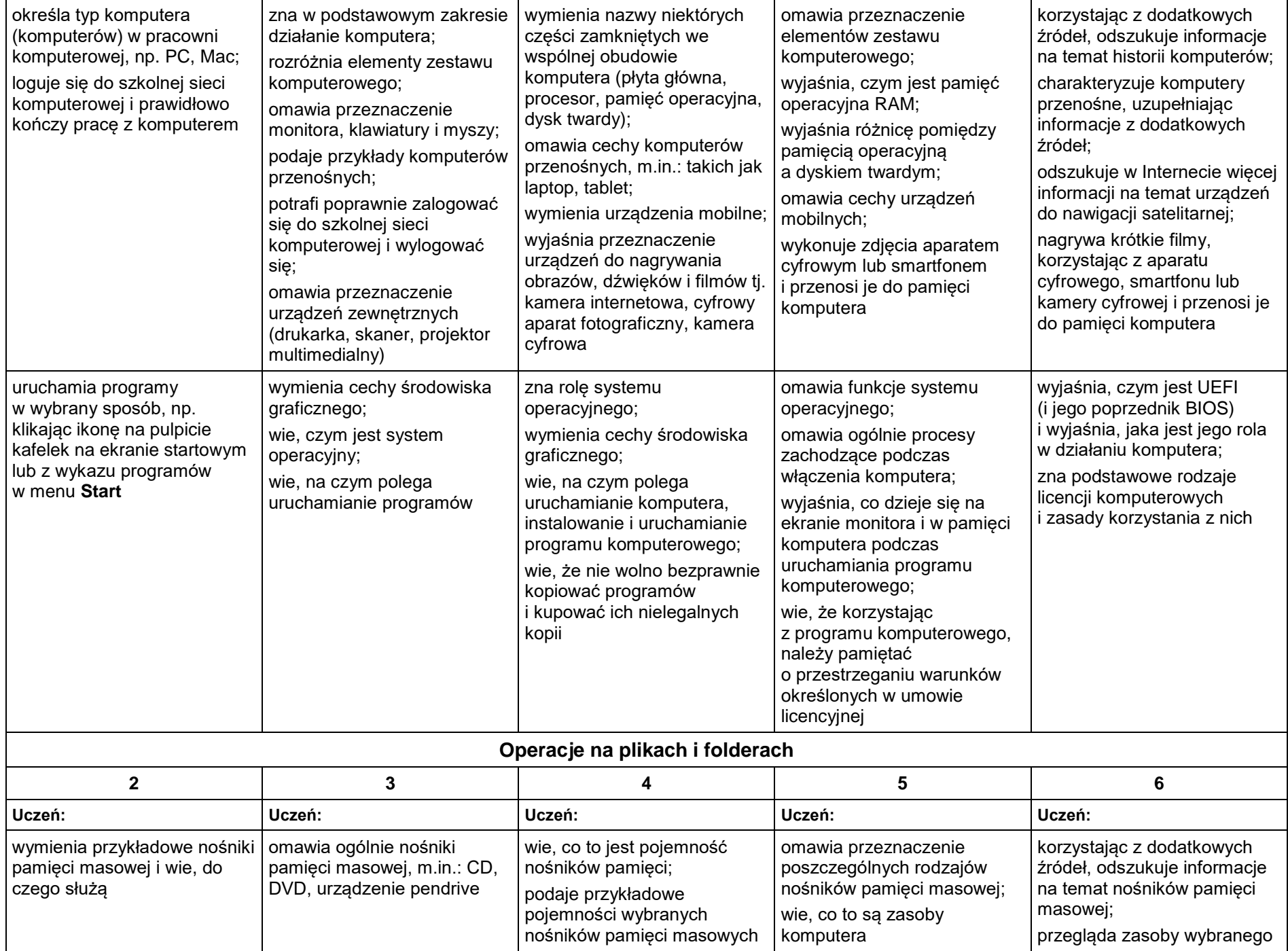

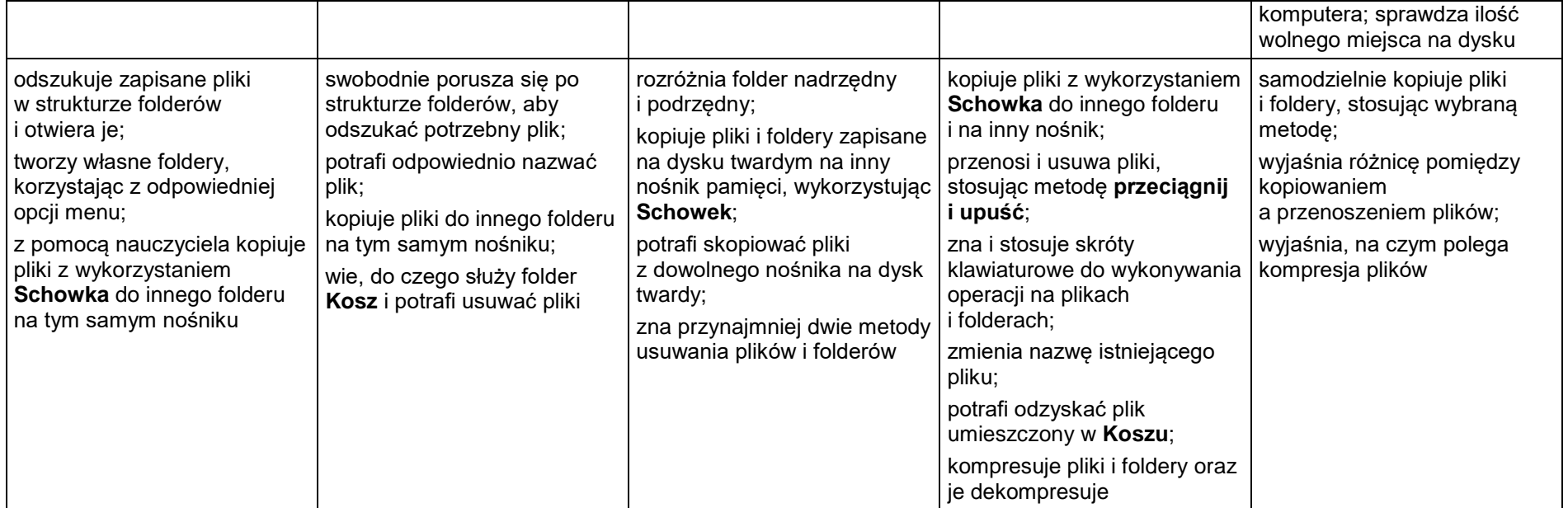

#### **3. Komunikacja z wykorzystaniem Internetu**

#### **Szczegółowe osiągnięcia wychowawcze**

- potrafi świadomie korzystać z Internetu,
- jest odpowiedzialny za siebie i innych potrafi z zaangażowaniem argumentować zagrożenia wynikające z niewłaściwego wyboru źródła informacji i samej informacji, m.in. nie wchodzi na strony obrażające godność osobistą, propagujące treści niezgodne z zasadami właściwego zachowania, zawierające obraźliwe i wulgarne teksty, propagujące przemoc,
- unika nawiązywania poprzez Internet kontaktów z nieznajomymi osobami,
- stosuje zasady taktowanego zachowania w Internecie, m.in. przestrzega podstawowych zasad netykiety,
- korzysta z cudzych materiałów w sposób zgodny z prawem.

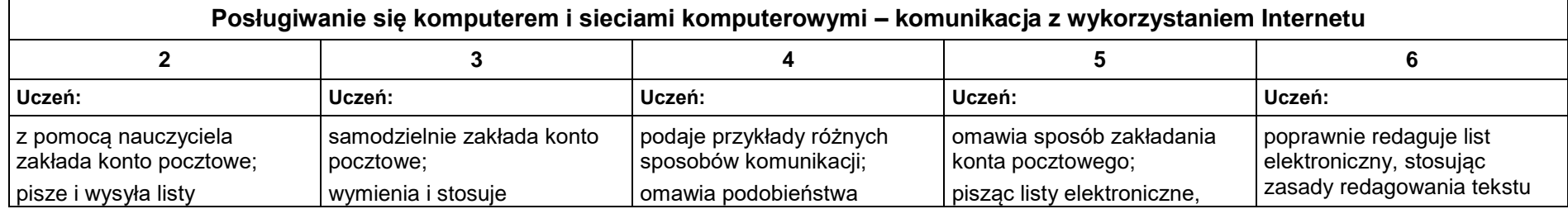

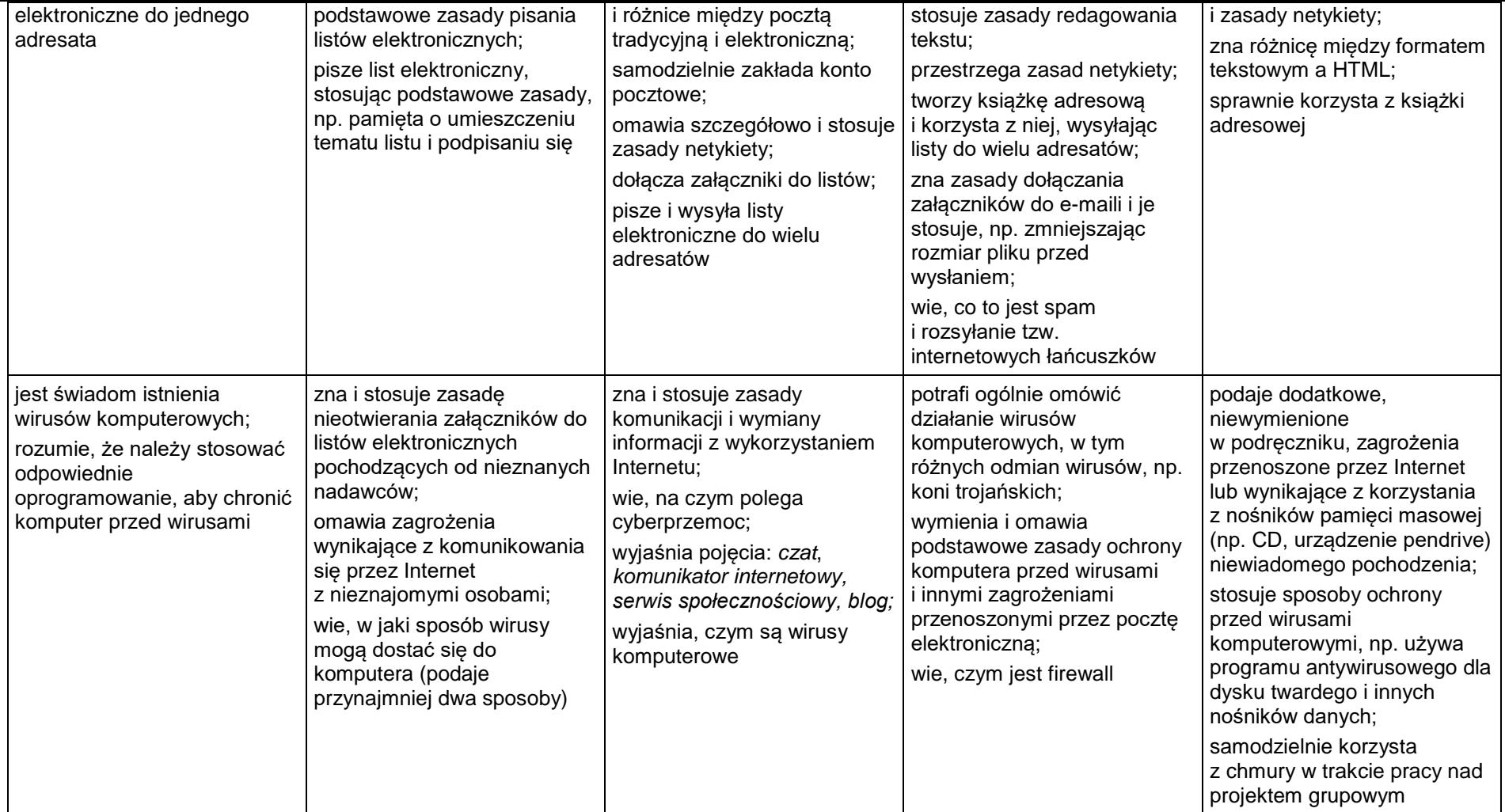

#### **4. Programowanie**

#### **Szczegółowe osiągnięcia wychowawcze**

Uczeń:

- potrafi rozwiązywać proste zadania problemowe, wymagające logicznego myślenia,
- potrafi wynieść korzyści ze stosowania właściwego oprogramowania (tu programu edukacyjnego) dla własnego rozwoju.

#### **Programowanie i rozwiązywanie problemów z wykorzystaniem komputera**

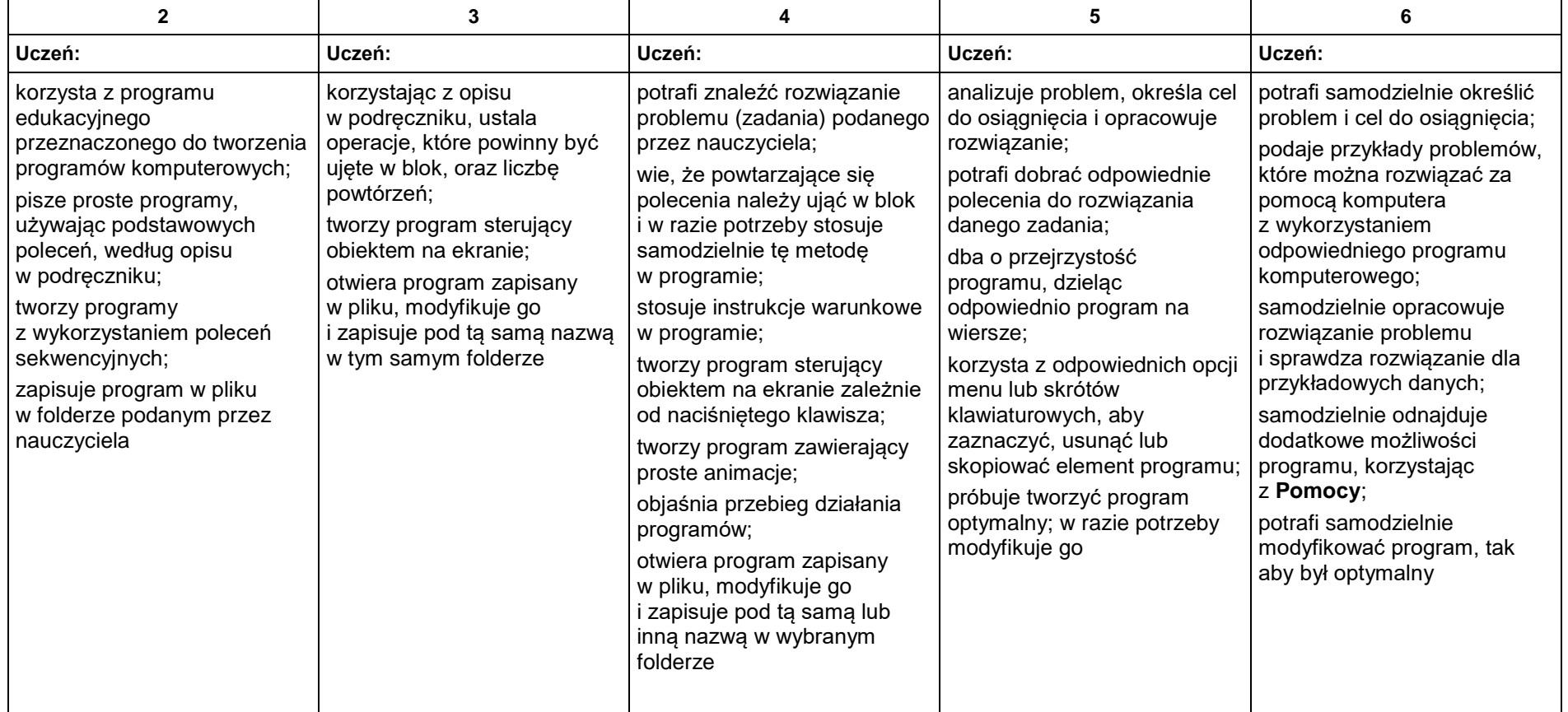

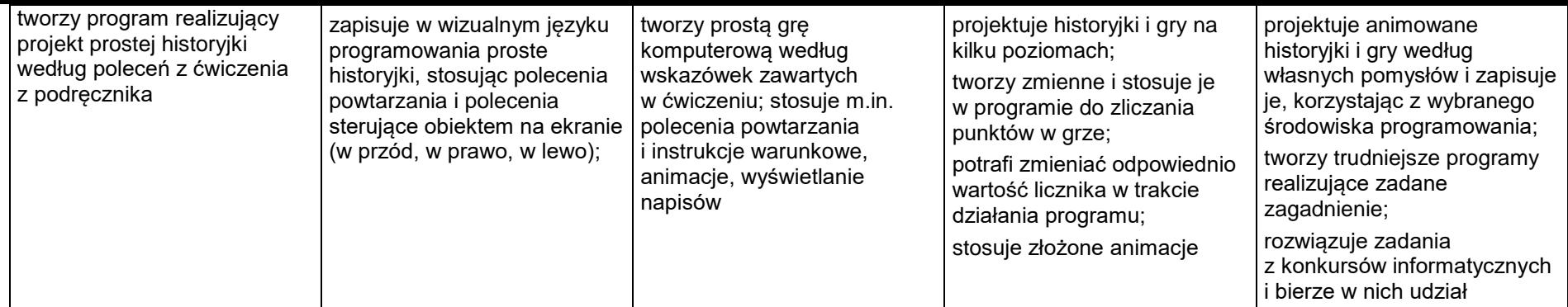

#### **5. Tworzenie dokumentów tekstowych**

#### **Szczegółowe osiągnięcia wychowawcze**

- słucha poleceń nauczyciela i systematyczne wykonuje ćwiczenia,
- stara się samodzielnie odkrywać możliwości programów komputerowych,
- potrafi stosować komputer do podniesienia efektywności uczenia się,
- potrafi odkrywać nowe obszary zastosowań komputera,
- potrafi współpracować w grupie,
- jest odpowiedzialny za powierzone zadania i zdyscyplinowany na lekcji.

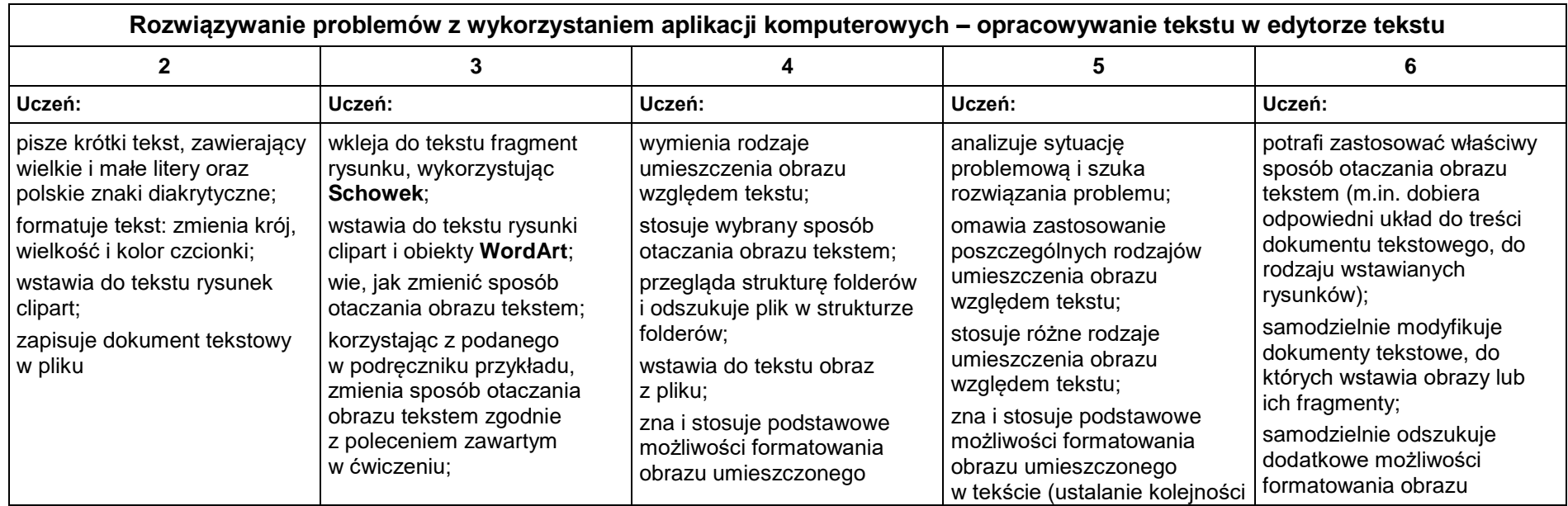

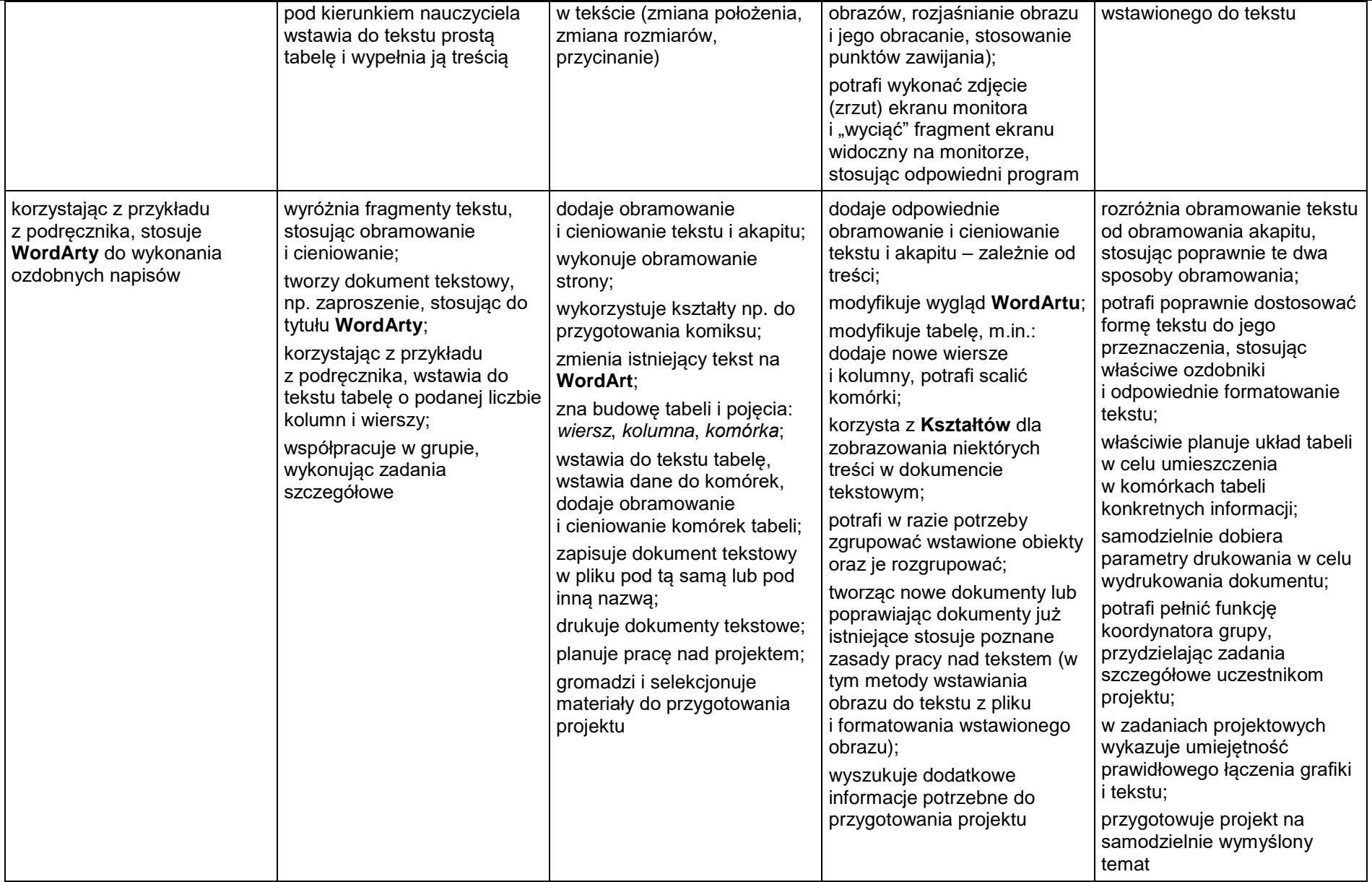

# **KLASA VI**

#### **1. Obliczenia w arkuszu kalkulacyjnym**

#### **Szczegółowe osiągnięcia wychowawcze**

- słucha poleceń nauczyciela i systematyczne wykonuje ćwiczenia,
- stara się samodzielnie odkrywać możliwości programów komputerowych,
- potrafi stosować komputer do podniesienia efektywności uczenia się,
- potrafi odkrywać nowe obszary zastosowań komputera,
- potrafi współpracować w grupie,
- jest odpowiedzialny za powierzone zadania i zdyscyplinowany na lekcji.

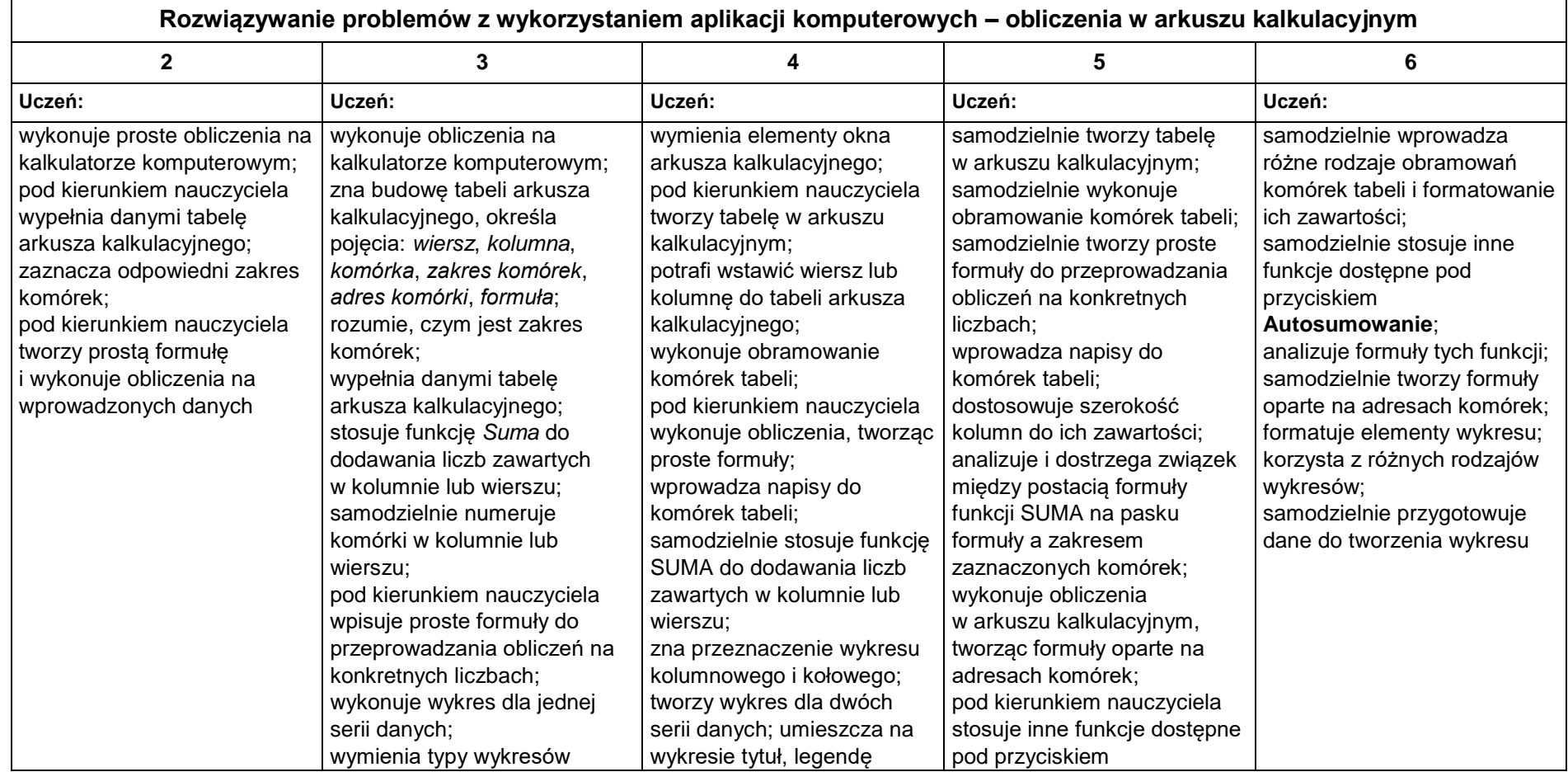

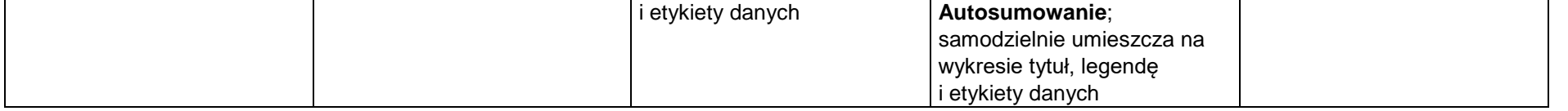

#### **2. Tworzenie prezentacji multimedialnych**

#### **Szczegółowe osiągnięcia wychowawcze**

Uczeń:

- słucha poleceń nauczyciela i systematyczne wykonuje ćwiczenia,
- stara się samodzielnie odkrywać możliwości programów komputerowych,
- potrafi stosować komputer do podniesienia efektywności uczenia się,
- potrafi odkrywać nowe obszary zastosowań komputera,
- potrafi współpracować w grupie,
- rozwija indywidualne zdolności twórcze i wrażliwość estetyczną,
- jest odpowiedzialny za powierzone zadania i zdyscyplinowany na lekcji.

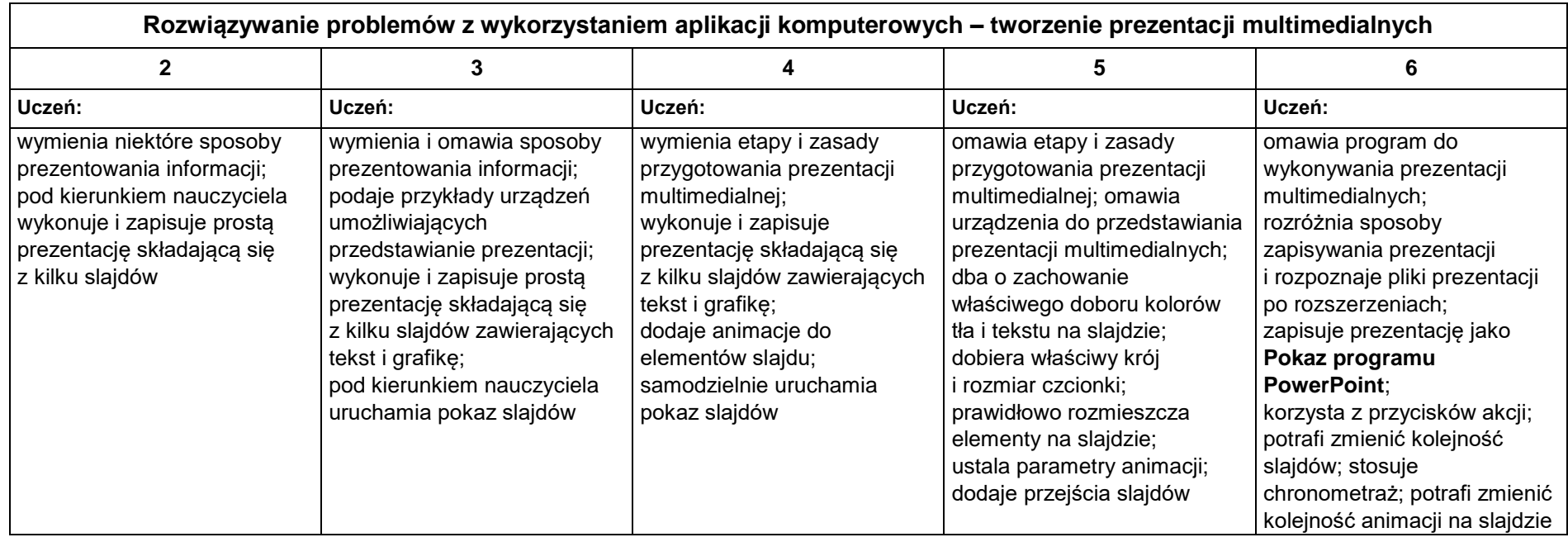

#### **3. Rozumienie, analizowanie i rozwiązywanie problemów**

**Osiągnięcia wychowawcze**

- potrafi analizować problemy,
- potrafi rozwiązywać proste zadania problemowe, wymagające logicznego myślenia,
- potrafi wynieść korzyści ze stosowania właściwego oprogramowania (tu programu edukacyjnego) dla własnego rozwoju.

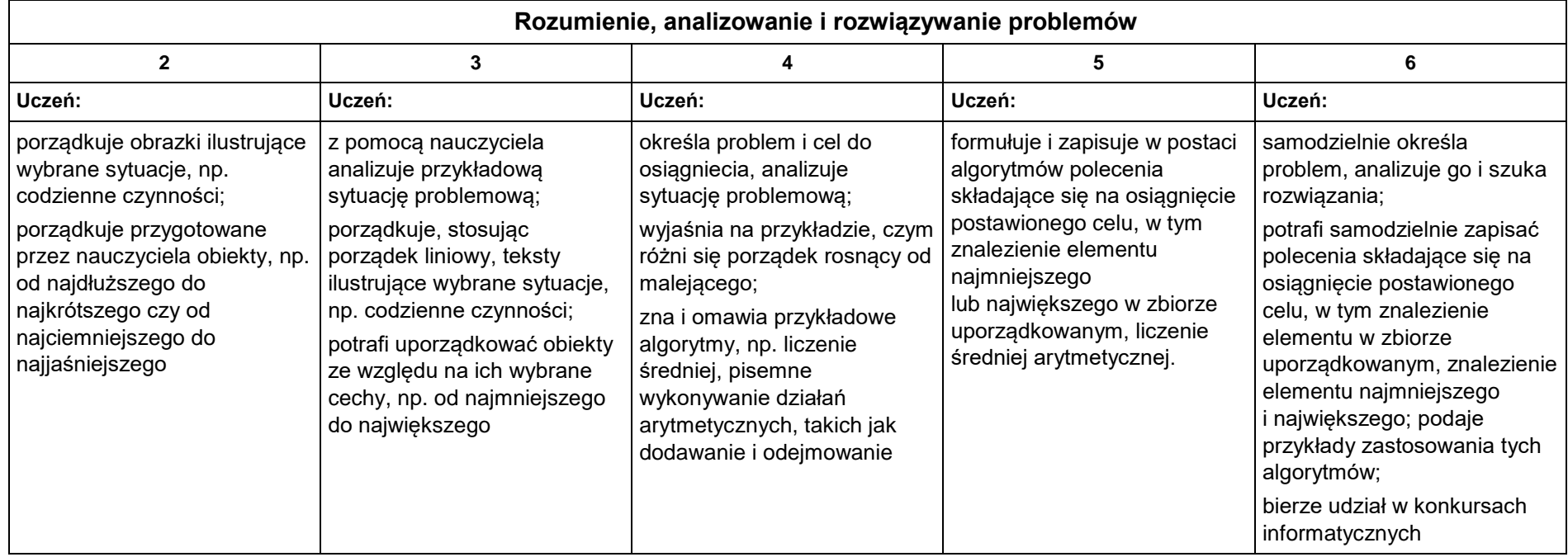

#### **4. Programowanie**

#### **Szczegółowe osiągnięcia wychowawcze**

- jest świadomy korzyści ze stosowania właściwego oprogramowania (tu programu edukacyjnego) dla własnego rozwoju,
- potrafi analizować problemy,
- potrafi rozwiązywać proste zadania problemowe, wymagające logicznego myślenia,
- potrafi wynieść korzyści ze stosowania właściwego oprogramowania (tu programu edukacyjnego) dla własnego rozwoju.

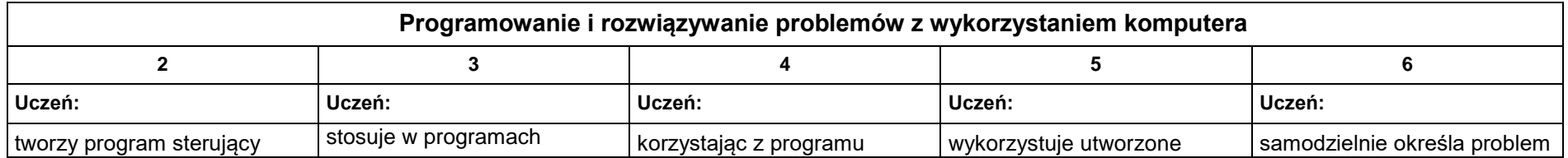

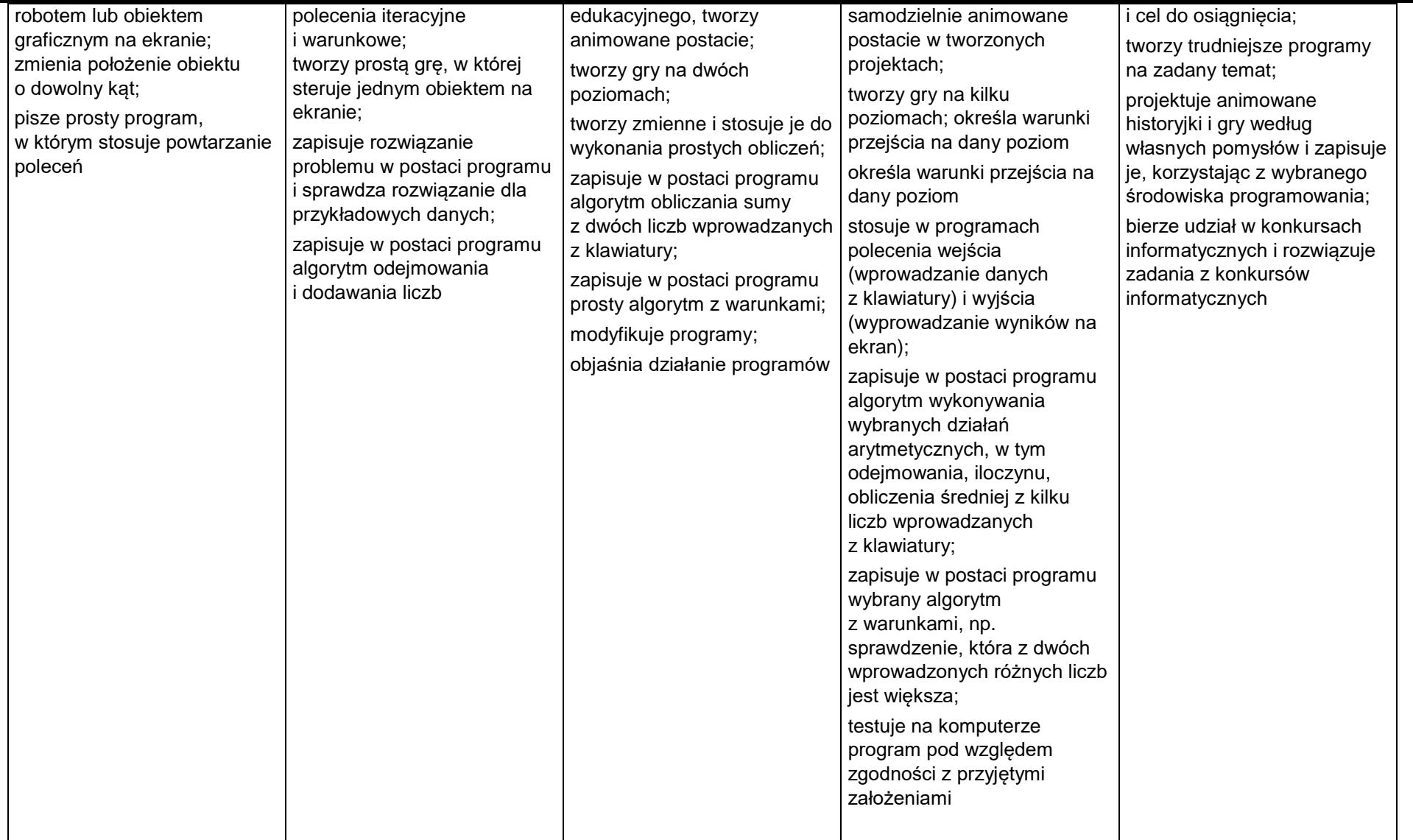

### **5. Zastosowania komputerów**

#### **Szczegółowe osiągnięcia wychowawcze**

- posiada rozwinięte kompetencje społeczne,
- interesuje się pracą ludzi dorosłych, w których wykorzystuje się kompetencje społeczne,

jest świadomy nierzeczywistości świata, z którym spotykamy się w grach komputerowych.

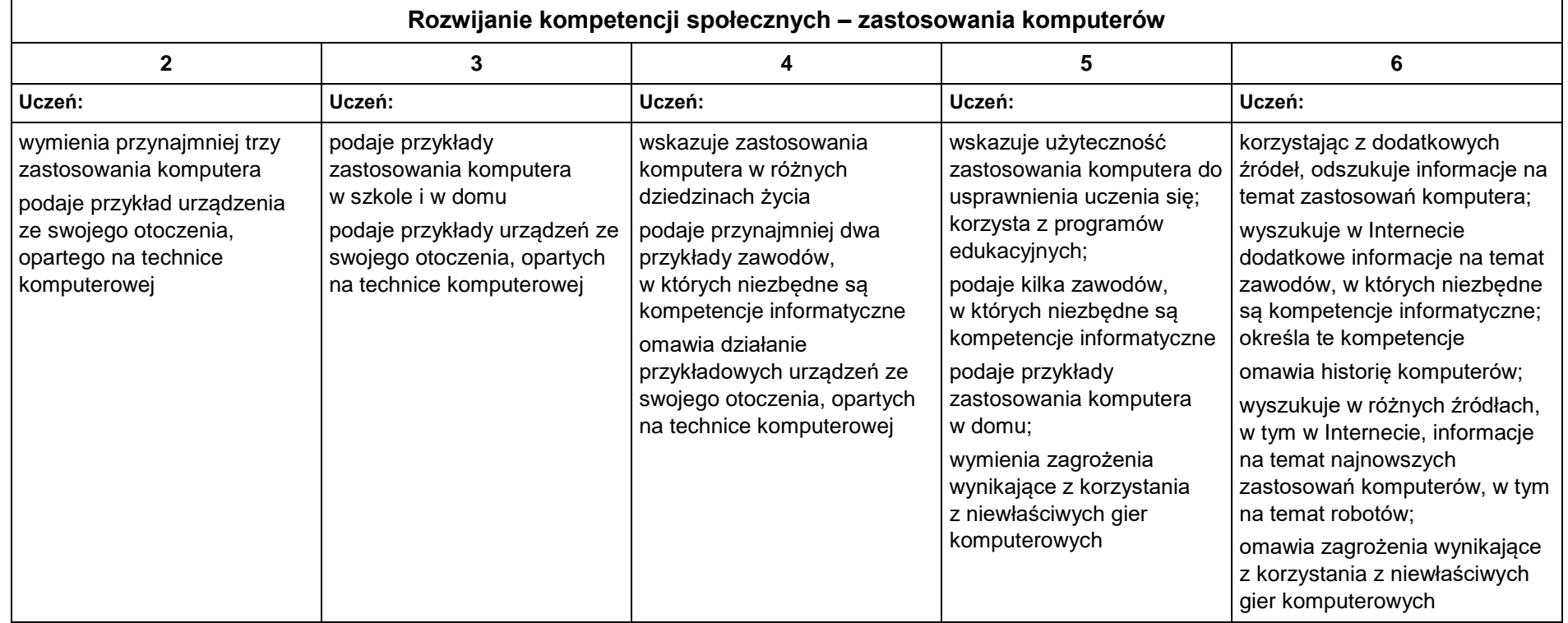

## **KLASA VII**

1. Komputer i grafika komputerowa

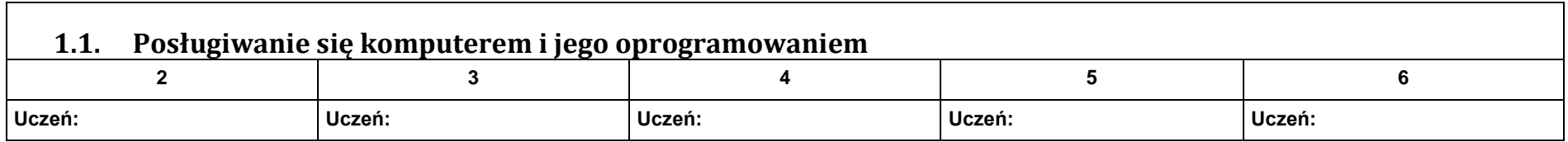

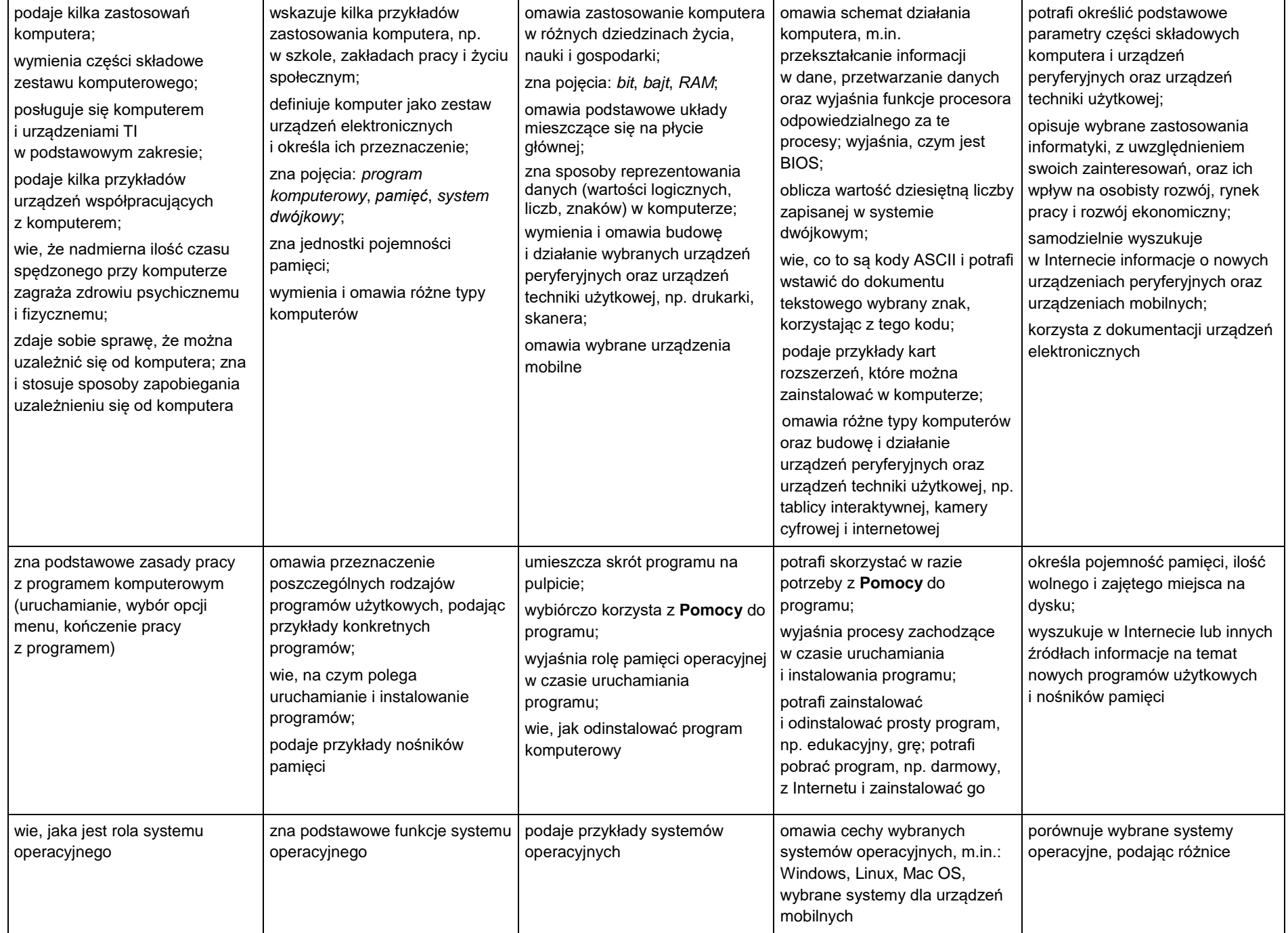

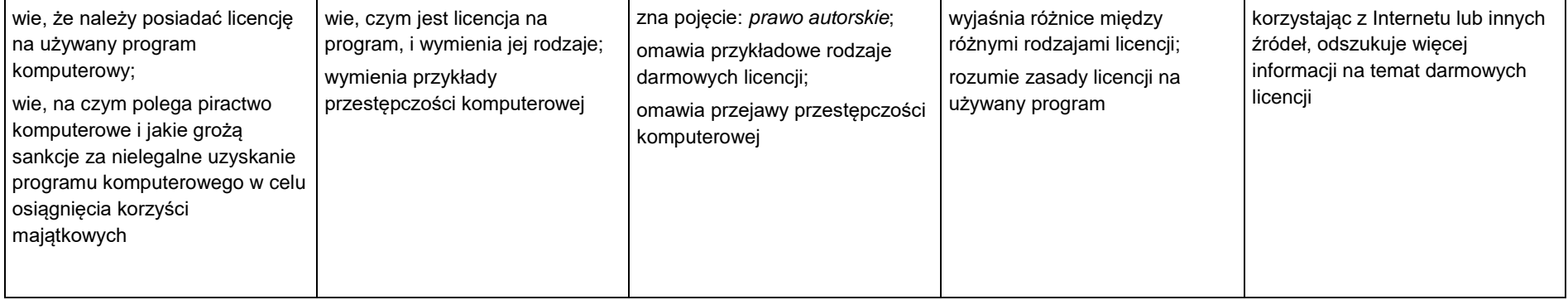

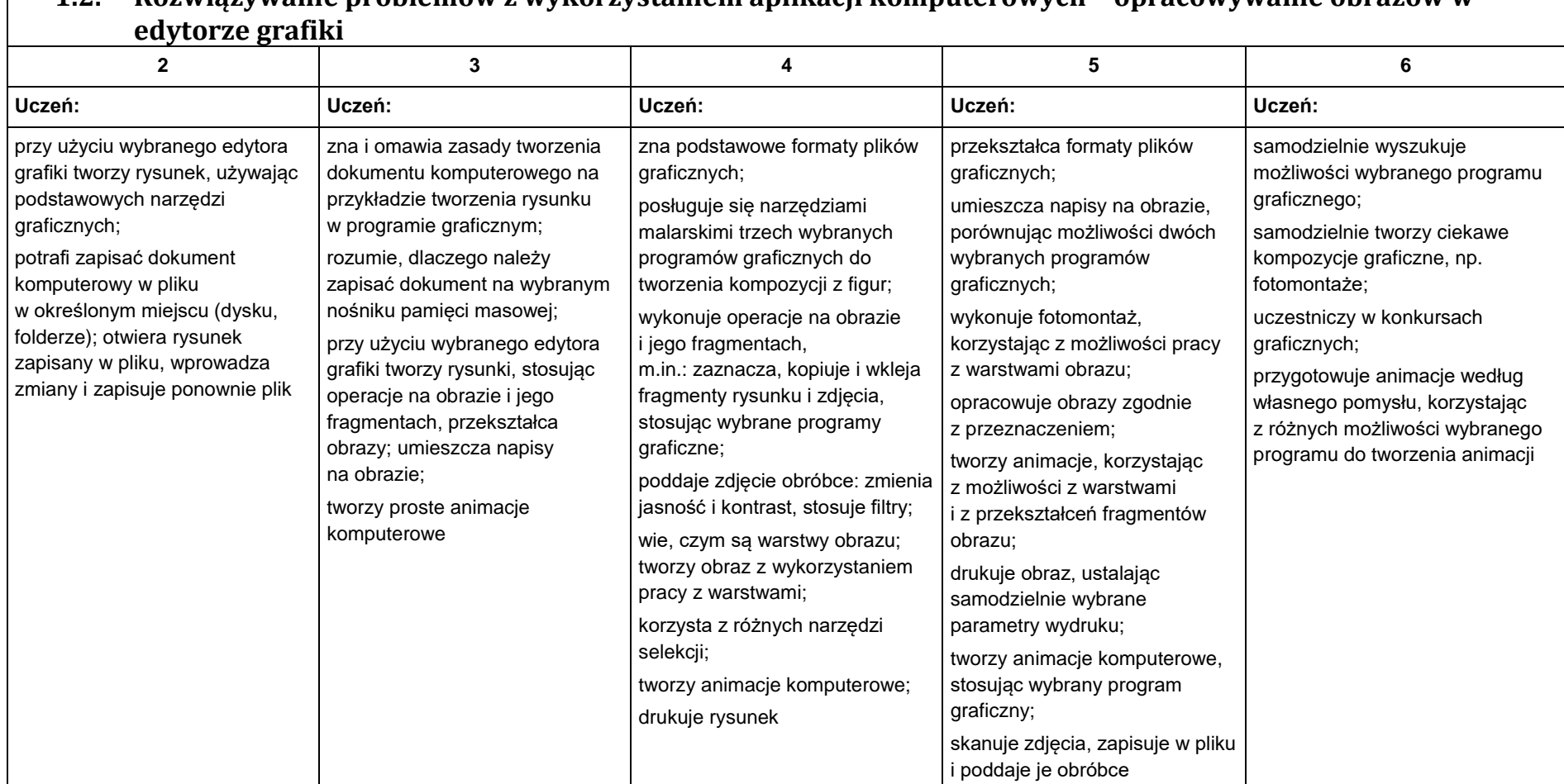

# **1.2. Rozwiązywanie problemów z wykorzystaniem aplikacji komputerowych – opracowywanie obrazów w**

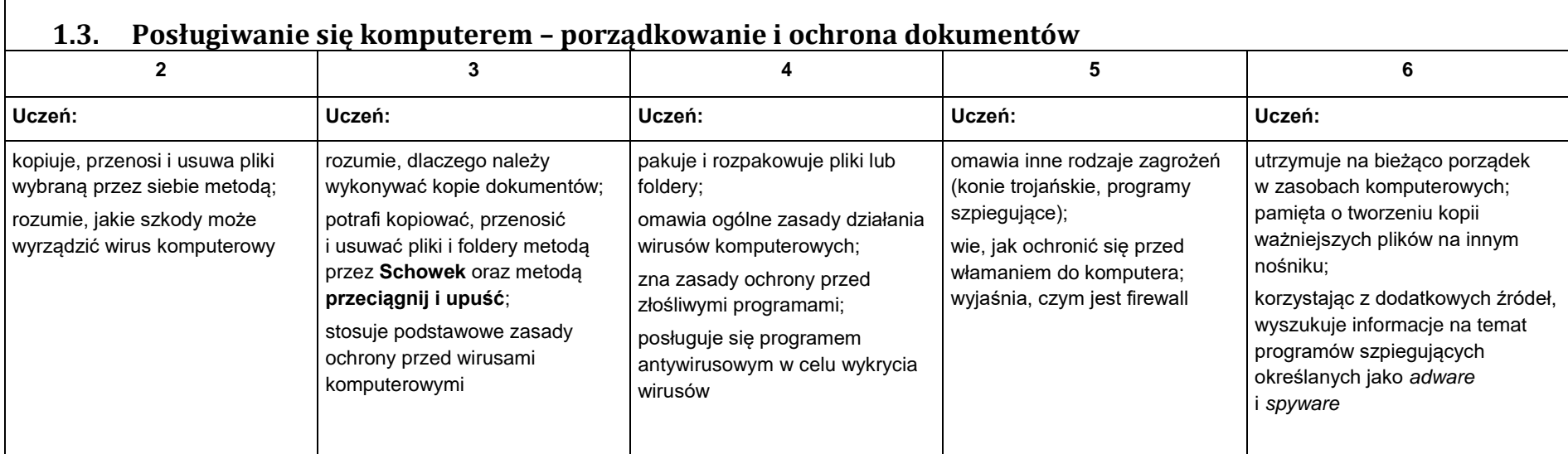

## 2. Praca z dokumentem tekstowym

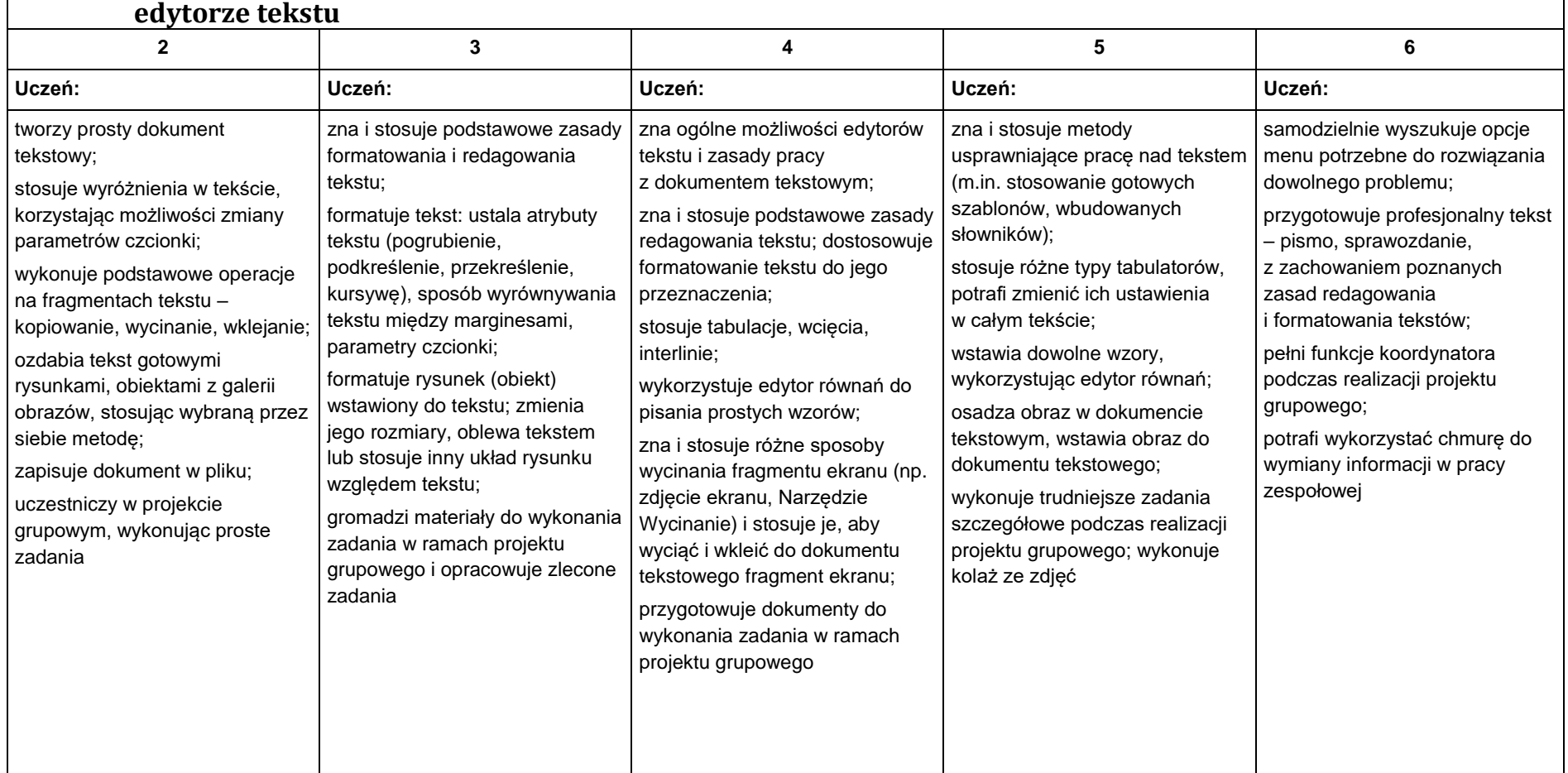

# **2.1. Rozwiązywanie problemów z wykorzystaniem aplikacji komputerowych – opracowywanie tekstu w**

## 3. Algorytmika i programowanie

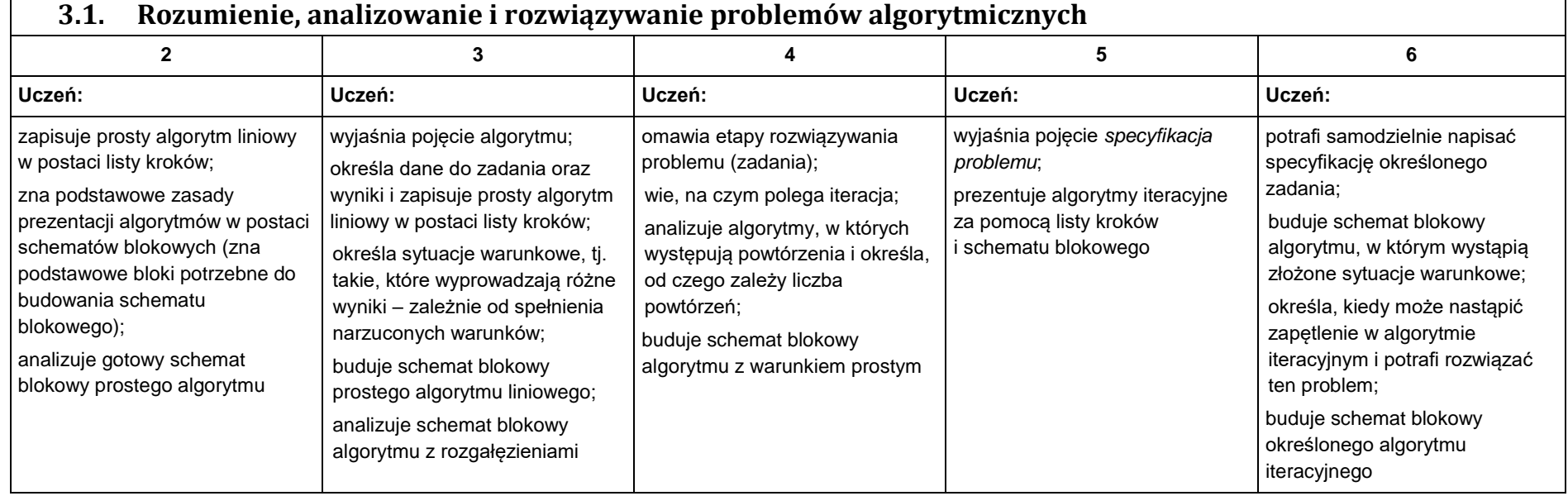

### **3.2. Programowanie i rozwiązywanie problemów z wykorzystaniem komputera – tworzenie programów komputerowych**

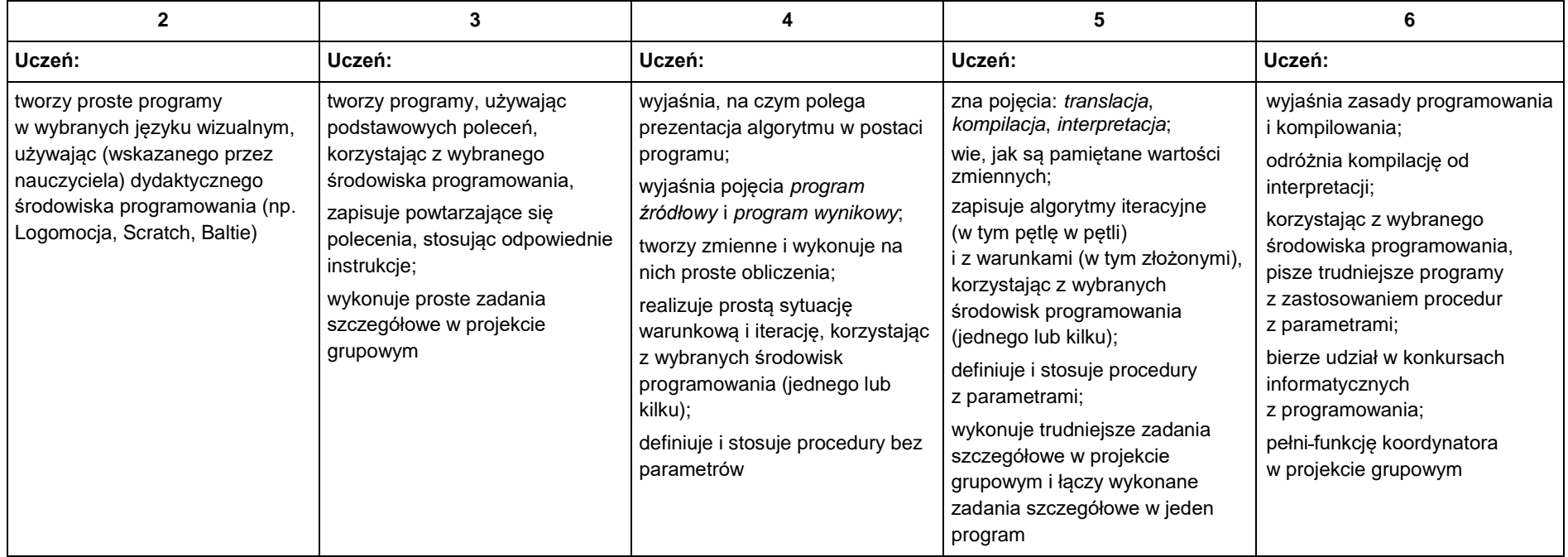

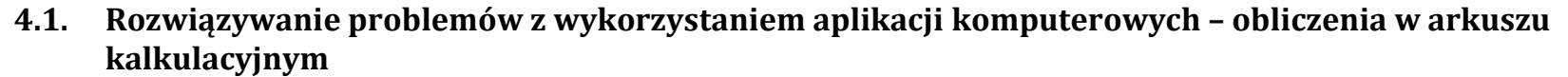

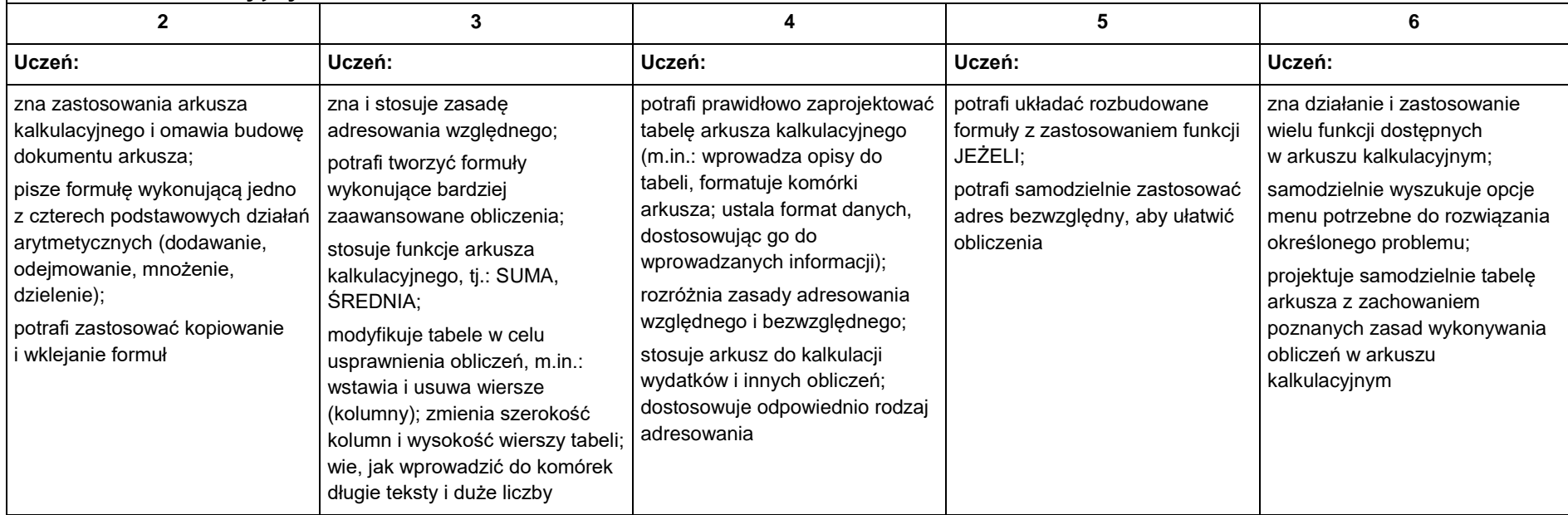

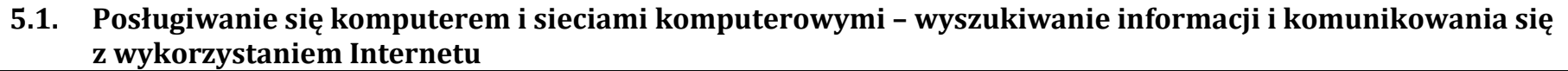

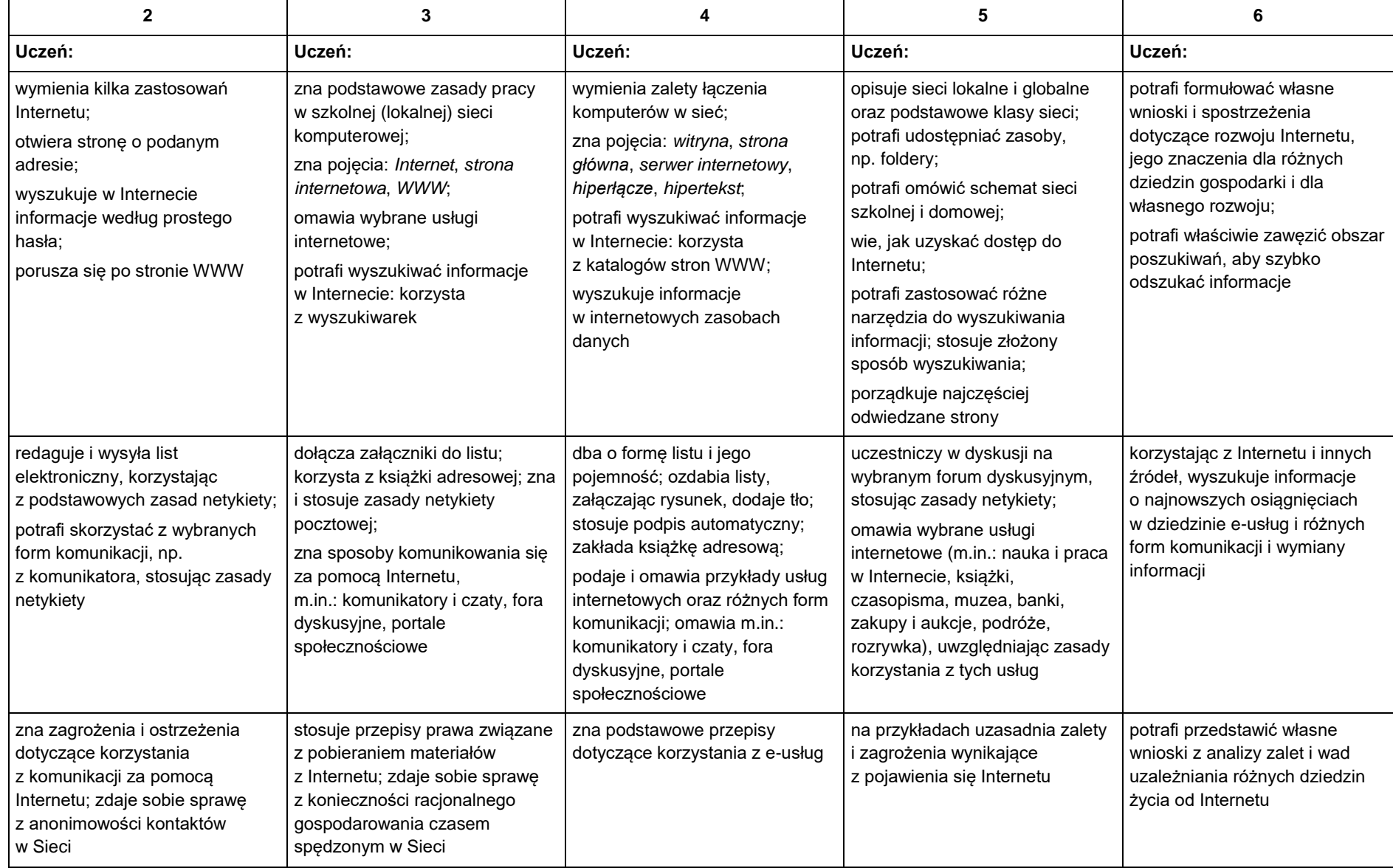

# **KLASA VIII**

## 1. Praca z dokumentem tekstowym

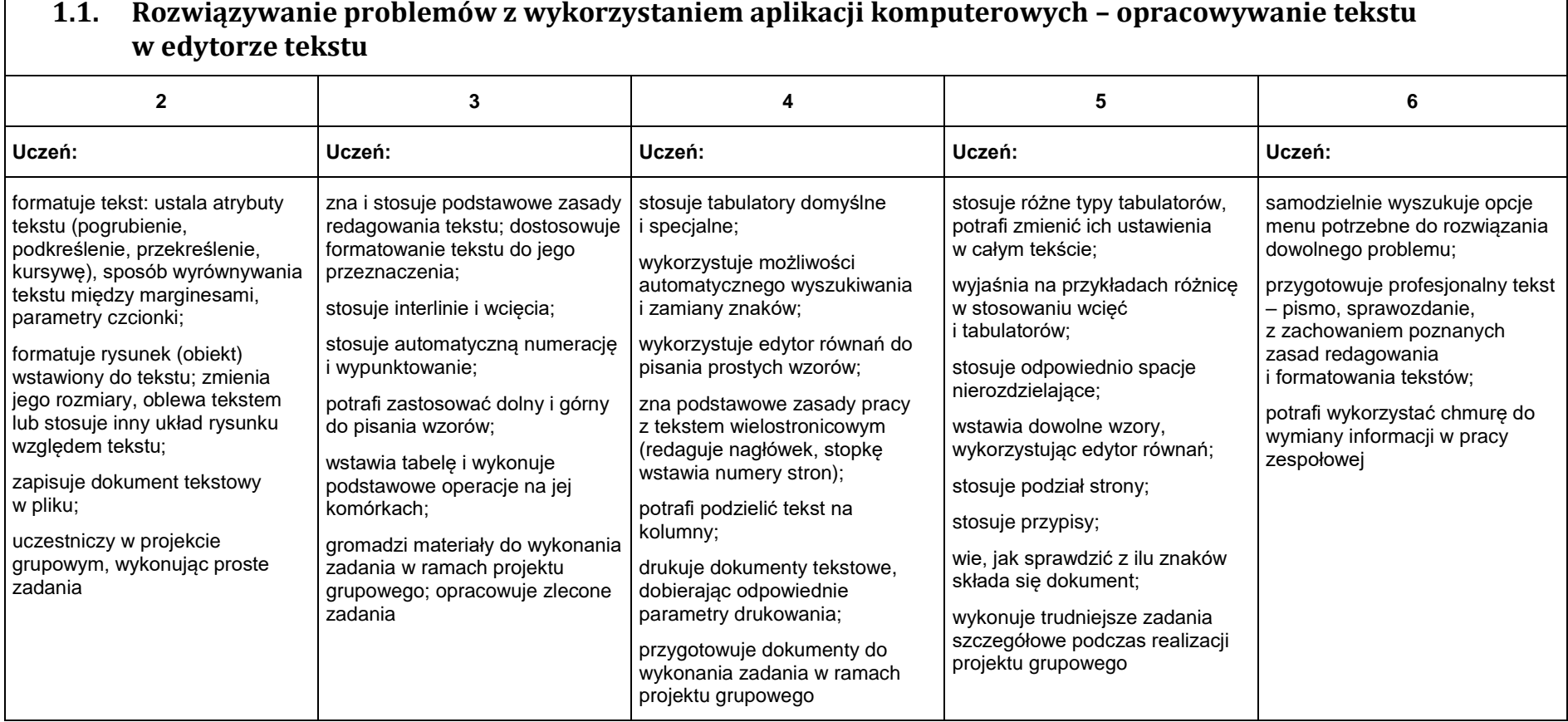

## 2. Algorytmika i programowanie

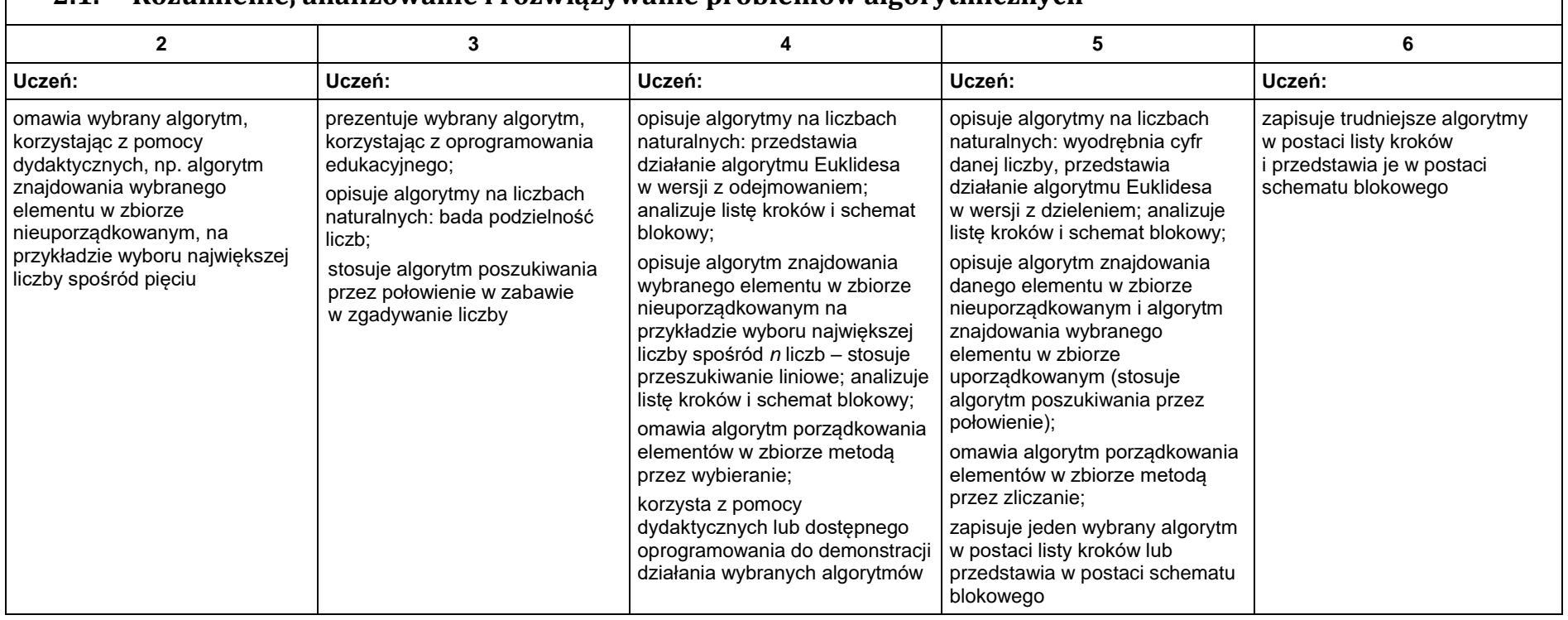

#### **2.1. Rozumienie, analizowanie i rozwiązywanie problemów algorytmicznych**

### **2.2. Programowanie i rozwiązywanie problemów z wykorzystaniem komputera – tworzenie programów komputerowych**

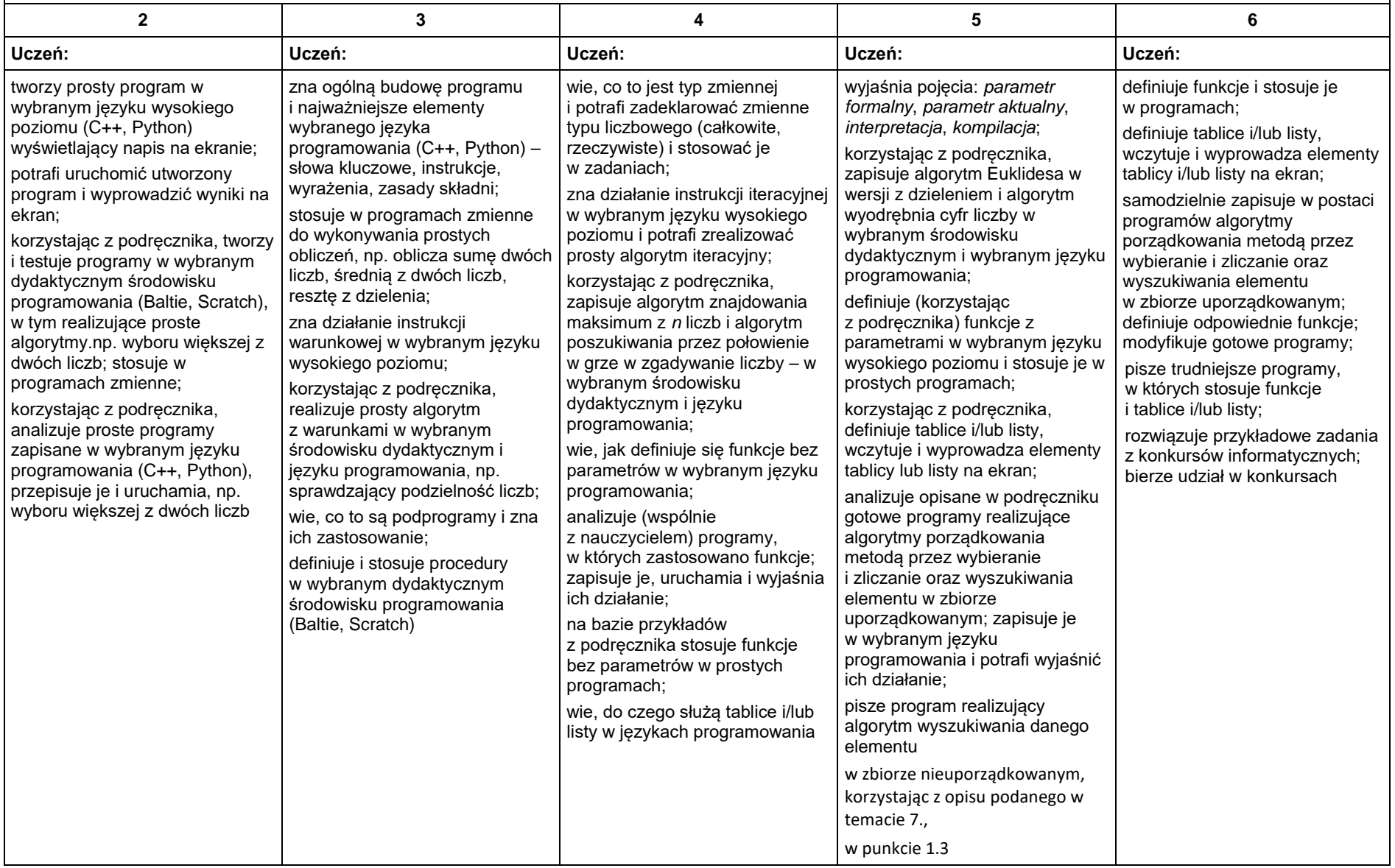

## 3. Projekty multimedialne

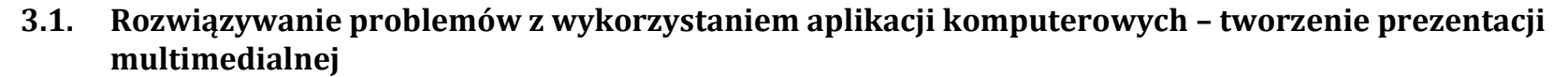

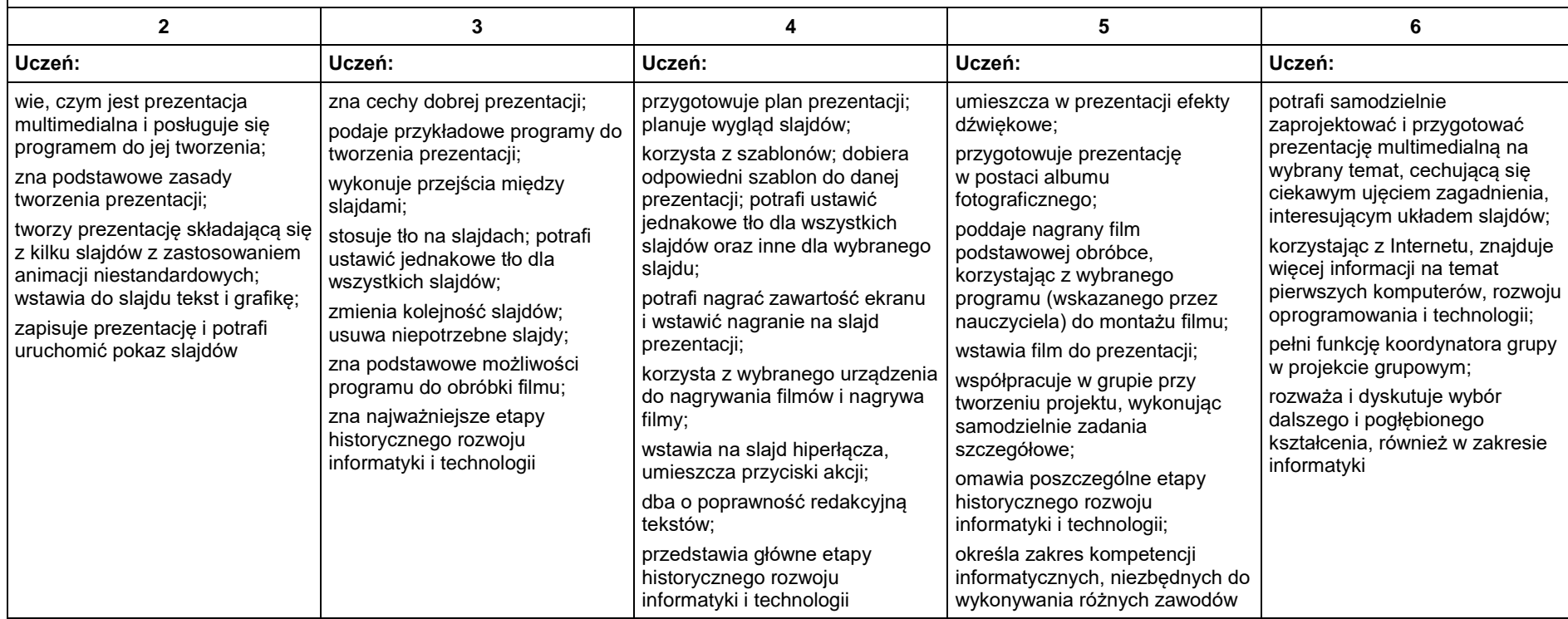

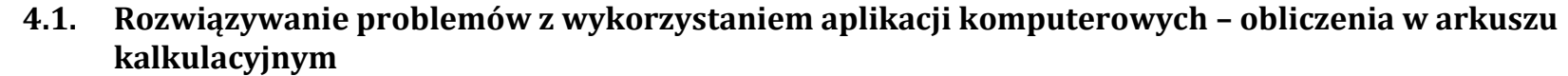

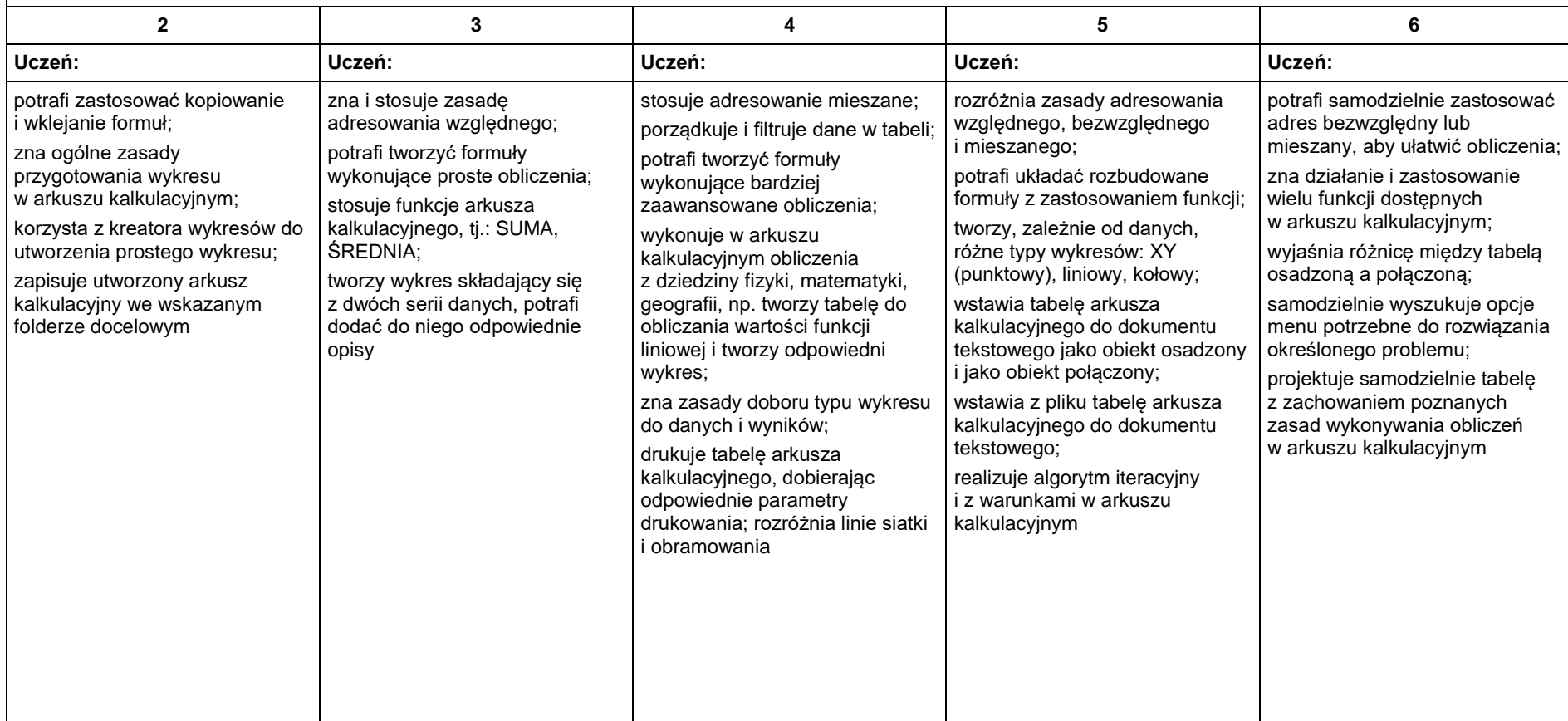

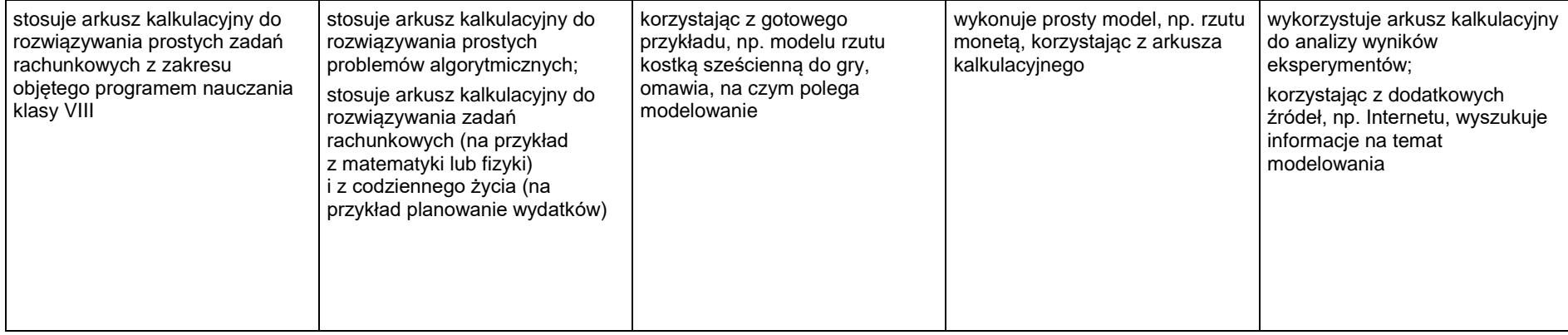

## 5. Internet

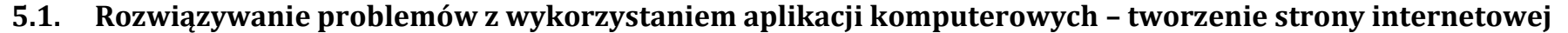

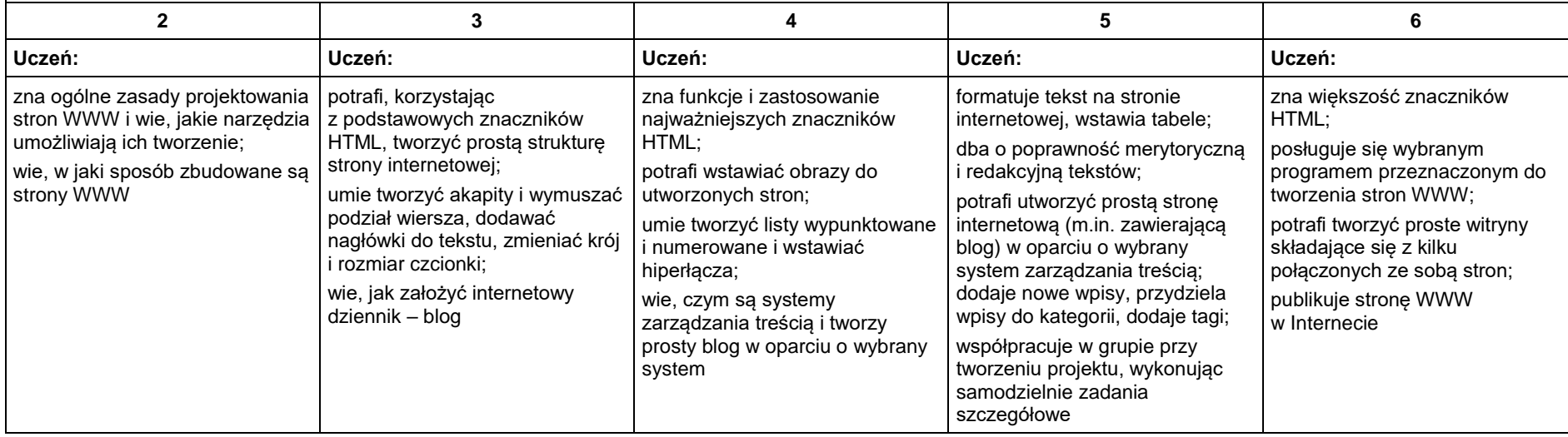